# **cobamp Documentation**

*Release 0.0.1*

**Vítor Vieira**

**Dec 18, 2019**

## Contents:

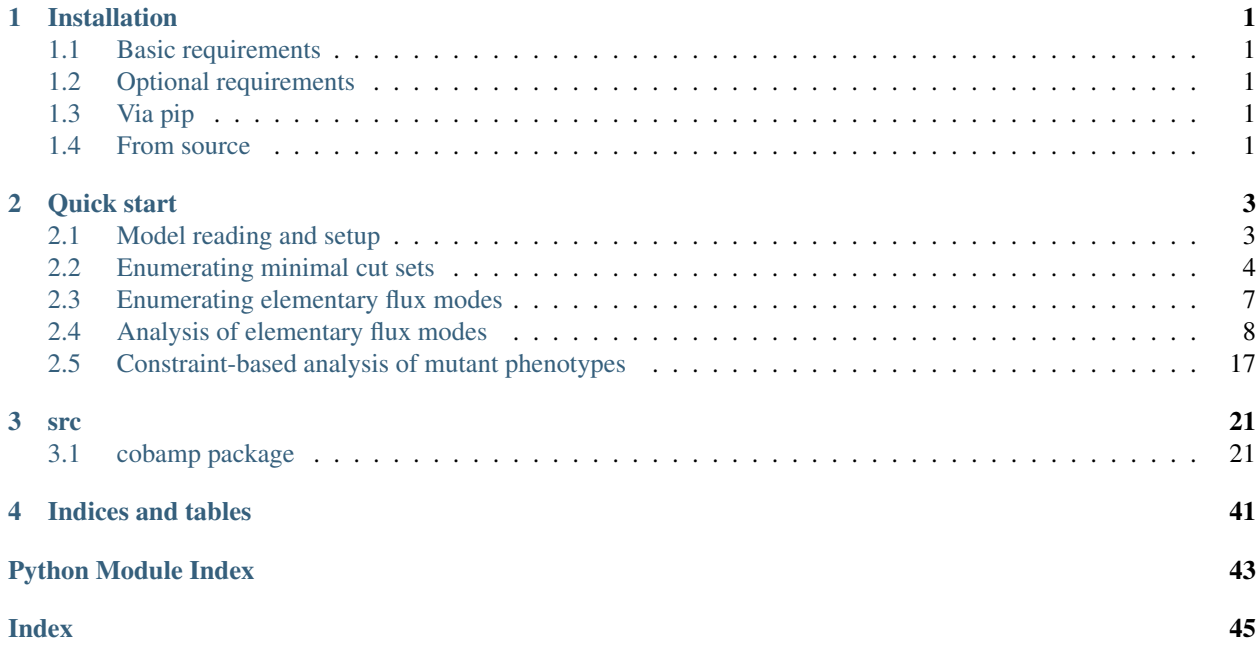

# CHAPTER 1

## Installation

## <span id="page-4-1"></span><span id="page-4-0"></span>**1.1 Basic requirements**

- Python 3.x
- [CPLEX](https://www.ibm.com/products/ilog-cplex-optimization-studio) along with its Python wrapper installed in your current distribution (please note that the Python version must be compatible with CPLEX)

## <span id="page-4-2"></span>**1.2 Optional requirements**

For easier model loading and analysis (using constraint-based methods), the following libraries can be used:

- [cobrapy](https://github.com/opencobra/cobrapy)
- [framed](https://github.com/cdanielmachado/framed)

Additionally, the [escher](https://escher.github.io/) library can be used to display elementary flux modes on metabolic maps and the [networkx](https://networkx.github.io/) library can also be used to plot trees generated from EFM or MCS enumeration.

## <span id="page-4-3"></span>**1.3 Via pip**

The easiest method is to use pip to [install the package from PyPI:](https://pypi.python.org/pypi/cobra)

pip install cobamp

### <span id="page-4-4"></span>**1.4 From source**

- Download the latest source files from github
- Unpack the source files into a directory of your choosing
- Open the operating system's command-line interface
- Change into the source file directory
- Run the following command
	- python setup.py install

It is highly recommended that this package along with its requirements are installed in a separate Python environment. Tools such as [virtualenv](https://virtualenv.pypa.io/en/latest/) or [conda](https://conda.io/docs/) can be used to create Python environments.

# CHAPTER 2

Quick start

<span id="page-6-0"></span>This notebook provides an example on how to use *cobamp* to easily calculate elementary flux modes (EFMs) and minimal cut sets (MCSs) coupled with the model reading and flux analysis capabilities of the *COBRApy* package.

## <span id="page-6-1"></span>**2.1 Model reading and setup**

Download the model in SBML format from the BiGG models repository. In this example we use the central carbon metabolic model of *Escherichia coli*, downloaded and stored in a temporary folder/path stored as *model\_path*.

```
[1]: import urllib
```

```
model_url = "http://bigg.ucsd.edu/static/models/e_coli_core.xml"
model_path, model_content = urllib.request.urlretrieve(model_url)
```
Read the SBML temporary file generated from the HTTP request content and generate a COBRA Model object from it. Two functions are defined to assist in further analyses: \* *restore\_bounds()* - restores all reaction bounds to their original values \* *apply\_kos(\*\*kos\**)\* - knockout reactions contained in *kos* (any iterable containing reaction IDs)

```
[2]: import cobra
```

```
model = cobra.io.sbml.read_sbml_model(model_path)
model_bounds = {r.id:(r.lower_bound, r.upper_bound) for r in model.reactions}
# >>> model_bounds
\# ... {'ACALD': (-1000.0, 1000.0),
\# ... 'ACALDt': (-1000.0, 1000.0),
\# ... 'ACKr': (-1000.0, 1000.0),
# ... 'ACONTa': (-1000.0, 1000.0),
\# ... 'ACONTb': (-1000.0, 1000.0), ...
def restore_bounds():
    for r in model.reactions:
        r.lower_bound, r.upper_bound = model_bounds[r.id]
```

```
def apply_kos(kos):
   for ko in kos:
        model.reactions.get_by_id(ko).knock_out()
model
```
[2]: <Model e\_coli\_core at 0x7f6bbab80588>

Extracting environmental conditions from this particular model, assuming the maximum capacity constant  $N(N =$ 1000). This assumes the media is defined when a lower or upper bound is different than 0,  $N$  or  $-N$ .

This will be needed some steps further for the MCSEnumerator approach.

```
[3]: env_conditions = {r.id:(r.lower_bound, r.upper_bound)
     for r in model.reactions
     if (r.lower_bound not in [-1000, 0]) or (r.upper_bound not in [0, 1000])}
    env_conditions
[3]: {'ATPM': (8.39, 1000.0), 'EX_glc__D_e': (-10.0, 1000.0)}
```
## <span id="page-7-0"></span>**2.2 Enumerating minimal cut sets**

Import the MCSEnumerator wrapper class (*KShortestMCSEnumeratorWrapper*) that works with COBRA models. *KShortestMCSEnumeratorWrapper* provides a simple interface to enumerate minimal cut sets (MCSs) using the Kshortest algorithm (commonly referred to as the MCSEnumerator approach).

MCSs are sets of reactions that disable a certain phenotype in a model. This phenotype is defined as a set of flux or yield constraints. In this example, we will enumerate some MCSs.

[4]: **from cobamp.wrappers import** KShortestMCSEnumeratorWrapper

Define the region of the flux space that the MCSs are supposed to block. In this scenario, we are attempting to improve succinate production using glucose as a carbon source. The following reaction IDs are required: \* Succinate exchange : 'EX\_succ\_e' \* Glucose exchange: 'EX\_glc\_\_D\_e' \* Maintenance ATP: 'ATPM'

As such, we wish to block low production phenotypes by adding a lower bound on the yield between succinate and glucose. Since the latter is only consumed, we assume its flux value is always negative. Thus, we want yields to be as low as possible, hence the lower bound definition.

This yield constraint can be loosely represented as the following:

 $Y_{glucose}^{succinate} > -0.001$ 

MCSs will block this phenotype and thus, we will obtain negative yields.

```
[5]: yield_space = {
       #('product_id'),('substrate_id'):(lower_bound, upper_bound, deviation - set to
     ˓→zero for most cases)
        ('EX_succ_e','EX_glc__D_e'):(-0.001, None, 0),
    }
    flux space = \{# flux id : (lower_bound, upper_bound)
        'EX_glc__D_e': (-10, None),
```
'ATPM' : (8.39, **None**)

}

Having defined the flux space, we can now start the algorithm. The wrapper for MCSEnumerator requires the following parameters: \* *model*: A model instance from *COBRA*, *framed* (or any other framework if a *ModelReader* subclass is implemented for it and added to the list of readers) \* *target\_flux\_space\_dict*: A dictionary (str -> tuple(float, float)) mapping reaction identifiers to flux bounds representing the target flux space for minimal cut sets. \* *target\_yield\_space\_dict*: A dictionary ((str, str) -> tuple(float, float, float)) mapping product/substrate pairs to a lower and upper bound for the yield constraint between both fluxes and a deviation value for the constraint. \* *algorithm\_type*: Can be one of two values: \* *KShortestMCSEnumeratorWrapper.ALGORITHM\_TYPE\_POPULATE*: Enumerate one size at a time \* *KShortestMCSEnumeratorWrapper.ALGORITHM\_TYPE\_ITERATIVE*: Enumerate one solution at a time \* *stop\_criteria*: An integer defining the maximum number of iterations. If the *POPULATE* routine is used, the algorithm will yield all solutions that have size *stop\_criteria* and below. On the other hand, if *ITERATIVE* is used, the algorithm will yield the *stop\_criteria*-shortest solutions. \* *solver*: A string that specifies the solver to be used

It is worth noting that CPLEX is currently the best alternative for elementary mode enumeration due to some limitation on both the solvers and the *optlang* framework.

With CPLEX, *cobamp* uses indicator constraints, while other solvers (GLPK and GUROBI) rely on Big-M formulations. The latter requires a parameter (M), which is to be set at a very large value. However, higher values of M result in numerical instability which negatively affects the solutions yielded by the optimizer.

Indicator constraints can be used with GUROBI, although *optlang* does not currently support their addition. If these features are implemented in *optlang*, *cobamp* will also support them.

```
[6]: ksefm = KShortestMCSEnumeratorWrapper(
        model=model,
        target_flux_space_dict=flux_space,
        target_yield_space_dict=yield_space,
        algorithm_type=KShortestMCSEnumeratorWrapper.ALGORITHM_TYPE_POPULATE,
        stop_criteria=5,
         solver='CPLEX') # or 'GUROBI', 'GLPK'
```
The MILP problems aren't actually run once the KShortestMCSEnumeratorWrapper instance is created. To obtain the solutions, the *get\_enumerator()* method must be called. This method returns a generator that can be called in several ways.

```
[7]: enumerator = ksefm.get_enumerator()
```
Depending on time constraints, one can interactively call the *next* function on the enumerator so it iterates just once. This is useful when the problem is large or when exploring new constraints.

```
[8]: solutions = [sol for sol in enumerator]
```
Solutions are always lists of dictionaries mapping fluxes with values for all active fluxes. For MCSs, one simply has to obtain the dictionary keys for all dictionaries in the list.

```
[9]: solutions[0]
```

```
[9]: [{'ENO': 1548.6591179977859},
     {'NADH16': 357.40166865316615},
     {'GAPD': 1548.5399284864625},
     {'PGK': -1548.5399284864627},
     {'PGM': -1548.6591179977856},
     {'GLCpts': 2.324195470798569},
      {'EX_glc__D_e': -2.0858164481525625},
```

```
{'EX_succ_e': 2084.743742550656},
{'EX_h2o_e': 1131.6895113231285},
{'H2Ot': -1131.6895113231285},
{'SUCCt3': 2084.743742550656},
{'EX_h_e': 1042.3718712753266},
{'ATPM': 1.0}]
```

```
[10]: \text{mcs} = [\text{set(d.keys())} \text{ for d in solutions}[0]]mcs
```

```
[10]: [{'ENO'},
      {'NADH16'},
      {'GAPD'},
      {'PGK'},
       {'PGM'},
       {'GLCpts'},
       {'EX_glc__D_e'},
       {'EX_succ_e'},
       {'EX_h2o_e'},
       {'H2Ot'},
       {'SUCCt3'},
       {'EX_h_e'},
       {'ATPM'}]
```
Unlike the previous approach, we can try and extensively enumerate all MCSs. We must redefine the enumerator as it already iterated once. We can import the *chain* function and use it to get a list of solutions until the stop criteria is reached.

```
[11]: enumerator = ksefm.get_enumerator()
```

```
[12]: from itertools import chain
     solutions = list(chain(*ksefm.get_enumerator()))
```

```
[13]: \text{mcs} = [\text{set}(e \cdot \text{keys}()) \text{ for } e \text{ in solutions}]mcs[1:20]
```

```
[13]: [{'NADH16'},
       {'GAPD'},
      {'PGK'},
       {'PGM'},
       {'GLCpts'},
       {'EX_glc__D_e'},
       {'EX_succ_e'},
       {'EX_h2o_e'},
       {'H2Ot'},
       {'SUCCt3'},
       {'EX_h_e'},
       {'ATPM'},
       {'NADTRHD', 'PFK'},
       {'EX_co2_e', 'TPI'},
       {'G6PDH2r', 'PGI'},
       {'CO2t', 'TPI'},
       {'PGI', 'PGL'},
       {'CYTBD', 'FBA'},
       {'PGI', 'RPE'}]
```
## <span id="page-10-0"></span>**2.3 Enumerating elementary flux modes**

We can import the *KShortestEFMEnumeratorWrapper* to enumerate elementary flux modes (EFMs) using the Kshortest EFM algorithm.

EFMs can be considered as the smallest functional units in a metabolic model that can achieve a certain function and are useful in finding novel metabolic functions.

[14]: **from cobamp.wrappers import** KShortestEFMEnumeratorWrapper

For this example, we will enumerate EFMs in the model we have previously loaded. Similarly to the example above, we intend to produce succinate with this organism. For that purpose, we will try to enumerate the smallest EFMs that allow the conversion of glucose into succinate and biomass (to ensure growth).

To specify these metabolites, they have to be present in the model. First, we will create a metabolite to represent cell growth. We then add a reaction to represent the fictional secretion of this metabolite. Both components are added to a copy of the model to preserve the original version.

```
[15]: biomass_c = cobra.Metabolite(compartment='c', id='biomass_c', name='Biomass')
     biomass_production = cobra. Reaction(id='EX_biomass_e', name='Biomass production',
      ˓→lower_bound=0, upper_bound=1000)
     model\ biomass = model\ copy()model_biomass.add_metabolites([biomass_c])
```
The biomass metabolite is added to the biomass reaction already present in the model as a product. On the new reaction, the same metabolite is added as a reactant, effectively creating a drain on the model.

```
[16]: model_biomass.reactions.BIOMASS_Ecoli_core_w_GAM.add_metabolites({biomass_c: 1})
     biomass_production.add_metabolites({biomass_c: -1})
```
The K-shortest enumeration algorithm is then instantiated using mostly the same arguments as in the example above, with the addition of: \* *consumed* : A list of metabolite IDs that are guaranteed to be consumed by the cell \* *non\_consumed*: A list of external metabolite IDs that cannot be consumed \* *produced* : A list of external metabolite IDs that must be produced by the cell

These parameters are used to narrow the space of possible EFMs to avoid unwanted metabolic functions and speed up the search.

```
[17]: ksefm = KShortestEFMEnumeratorWrapper(
         model=model_biomass,
         non_consumed=[],
         consumed=['glc__D_e'],
         produced=['biomass_c','succ_e'],
          algorithm_type=KShortestEFMEnumeratorWrapper.ALGORITHM_TYPE_POPULATE,
          stop_criteria=100,
          solver='CPLEX'
      )
```
Having set a limit of 100 for the size of the EFMs, we will now attempt to enumerate them. In this example we will only obtain with the smallest. Once the algorithm reaches first iteration that yields at least one EFM, we will no longer call the *enumerator* instance.

```
[18]: enumerator = ksefm.get_enumerator()
     efm_list = []
```

```
while len(efm_list) == 0:
    efm_list += next(enumerator)
```
The 17 smallest EFMs include 42 reactions

```
[19]: len(efm_list)
```
[19]: 17

## <span id="page-11-0"></span>**2.4 Analysis of elementary flux modes**

#### **2.4.1 Inspecting flux coefficients**

The EFMs can be displayed as a set of reactions with coefficients. Please note that the drains that correspond with the external metabolites defined as being consumed or produced will not show up as active reactions, even though they are part of the EFM. This occurs since the mass balance equation for these metabolites is changed from  $\sum_{j=1}^{n} S_{ij}v = 0$ to  $\sum_{j=1}^{n} S_{ij} v > 1$  or  $\sum_{j=1}^{n} S_{ij} v < -1$ , assuming v as the flux vector.

The values for these fluxes can be calculated by replacing  $v$  with the flux values from the EFM and obtaining the result from the left hand side of the inequation

```
[20]: efm list[0]
```

```
[20]: {'ACONTa': 509.7485477179139,
       'ACONTb': 509.7485477179139,
       'AKGDH': 491.84149377600266,
       'BIOMASS_Ecoli_core_w_GAM': 16.597510373446326,
       'CO2t': -1034.139419087282,
       'CS': 509.7485477179139,
       'CYTBD': 2521.7435684650845,
       'ENO': 1166.9892116184212,
       'EX_co2_e': 1034.139419087282,
       'EX_h2o_e': 1646.8838174276166,
       'EX_h_e': 1316.6290456433399,
       'EX_nh4_e': -90.50290456432813,
       'EX_o2_e': -1260.8717842325423,
       'EX_pi_e': -61.05726141079617,
       'FBA': 601.4605809129475,
       'GAPD': 1191.8190871370969,
       'GLCpts': 617.9701244814147,
       'GLNS': 90.50290456432813,
       'GLUSy': 86.2589211618379,
       'H2Ot': -1646.8838174276166,
       'ICDHyr': 509.7485477179139,
       'NADH16': 2521.7435684650845,
       'NADTRHD': 5576.853941909496,
       'NH4t': 90.50290456432813,
       'O2t': 1260.8717842325423,
       'PDH': 571.952697095516,
       'PFK': 601.4605809129475,
       'PGI': 614.5676348548582,
       'PGK': -1191.8190871370969,
       'PGM': -1166.9892116184212,
       'PIt2r': 61.05726141079617,
```

```
'PPC': 539.4033195021505,
'PYK': 1.0,
'RPE': -11.93029045643322,
'RPI': -11.93029045643322,
'SUCCt3': 491.84149377600266,
'SUCOAS': -491.84149377600266,
'TALA': -2.969294605809549,
'THD2': 5369.595020747642,
'TKT1': -2.969294605809549,
'TKT2': -8.96099585062367,
'TPI': 601.4605809129475}
```

```
[21]: metabolite = model_biomass.metabolites.biomass_c
     cur\_efm = efm\_list[0]{r:cur_efm[r.id] for r in metabolite.reactions if r.id in cur_efm}
[21]: {<Reaction BIOMASS_Ecoli_core_w_GAM at 0x7f6b7bff8780>: 16.597510373446326}
```
### **2.4.2 Visualizing EFMs in metabolic maps**

Alternatively, external packages can be used to provide a more interactive result. The *escher* package [\(https://escher.](https://escher.github.io/) [github.io/\)](https://escher.github.io/), once installed in your Python distribution, can be used to display metabolic maps. The snippet below shows how the EFMs from *cobamp* can be used directly as inputs for *escher* maps.

```
[22]: import escher
     escher_builder = escher.Builder(
         map_name='e_coli_core.Core metabolism', # map that matches our model
         reaction_scale=[{'type': 'min', 'color': '#0000ff', 'size': 10}, # make active
      ˓→fluxes more visible
                     {'type': 'mean', 'color': '#551a8b', 'size': 20},
                     {'type': 'max', 'color': '#ff0000', 'size': 40}],
         hide_secondary_metabolites = True,
         reaction data = efm_list[0], # provides flux values from the first EFM
      )
     escher_builder.display_in_notebook(js_source='web')
[22]: <IPython.core.display.HTML object>
```
### **2.4.3 Representing multiple EFMs as trees**

Additionally, we can also display EFMs as ordered trees where each path from the root to a leaf is a single EFM. This allows us to observe patterns among large sets of EFMs to identify common mechanisms between them

The *analysis.tree* module contains some functions to achieve this. Please note that this functionality is still highly experimental

```
[23]: from cobamp.analysis.graph import *
```
The function below provides an example workflow to organize EFMs (or MCSs) as trees

Firstly, the root node is created and the tree is populated with the EFMs. This procedure is performed by iteratively adding one node representing the most common reaction within a the set of EFMs. Each of these nodes is then recursively populated using the subset of EFMs containing reactions from the nodes above it.

The tree is then compressed by merging linear sequences of nodes into a single node whose value is a list of reactions. This list is then converted to a concatenated string for easier reading.

If needed, very large nodes can be ignored, with their value set to an arbitrary value. Additionally the tree can be pruned below a supplied depth value, replacing all nodes below it by the relative frequency of each reaction in the set of EFMs represented under these new leaves.

```
[24]: def generate_efm_results_tree(efm_sets, ignore_greater_than=10, pruning_level=6,
      ˓→merge_dupes=False):
         root = Tree('ROOT')
         # fill the tree with EFMs
         fill_tree(root, efm_sets)
         # compress sequences of nodes with only 1 inward and 1 outward edge
         compress_linear_paths(root)
         if ignore_greater_than:
             ignore compressed nodes by size(root, ignore greater than) # if a node has.
      ˓→too many fluxes, ignore it
          # apply a function to all nodes in this example, the node value
          # is converted to a string if it is currently a list of strings
          # this is the case of compressed nodes
         apply_fx_to_all_node_values(root, lambda x: ' + '.join(sorted(x)) if isinstance(x,
      ˓→ list) else x if x is not None else "None")
          # if the tree is too deep, a depth value can be specified
          # so the tree is cut past that point
         # the leaf that replaces it will specify the relative
          # frequency of the reactions in all EFMs represented by it
         if pruning_level:
             probabilistic_tree_prune(root, target_level=pruning_level, cut_leaves=False,
      ˓→name_separator='+')
          # compress the tree again
         compress_linear_paths(root)
         # merge duplicate nodes. this effectively replaces all
         # objects of the same value with a single object
         if merge_dupes:
             merge_duplicate_nodes(root)
         return root
```
The tree is then generated using this function, returning the populated *tree* object

```
[25]: tree = generate_efm_results_tree(
         efm_sets=efm_list, # list of elementary modes (list[dict[str,float]])
          ignore greater_than=None, # ignore nodes with more than *ignore_greater_than*,
      \leftrightarrowelements
         pruning_level=None, # prune tree from the nodes past depth=*pruning_level*
         merge_dupes=False # do not merge duplicate nodes
      )
```
A simple print function is supplied to quickly view the tree.

```
[26]: print(pretty_print_tree(tree))
```

```
|-- ACONTa + ACONTb + AKGDH + BIOMASS_Ecoli_core_w_GAM + CO2t + CS + CYTBD + ENO + EX_
\rightarrowco2_e + EX_h2o_e + EX_h_e + EX_nh4_e + EX_o2_e + EX_pi_e + FBA + GAPD + GLCpts +
\rightarrowGLNS + H2Ot + ICDHyr + NADH16 + NH4t + O2t + PDH + PFK + PGI + PGK + PGM + PIt2r +.
\rightarrowPPC + PYK + ROOT + RPE + RPI + SUCCt3 + SUCOAS + TALA + TKT1 + TKT2 + TPI(None)
    | |-- ATPS4r(13)
| | |-- GLUSy(7)
| | | | | | GLUDy(1)
| | | |-- SUCCt2_2(1)
| - FBP(1)
| | | |-- ATPM(1)
| | | | | GLUN(1)
| - - \text{THD2}(1)| | | | | PPCK(1)
| | |-- GLUDy(6)
| | | |-- SUCCt2_2(1)
| - FBP(1)
| | | |-- ATPM(1)
| | | | | GLUN(1)
| | | |-- THD2(1)
| | | | | PPCK(1)
| - - NADTRHD(4)
| | |-- GLUSy(2)
| | | |-- SUCCt2_2(1)
| | | |-- THD2(1)
| | |-- GLUDy(2)
| | | |-- SUCCt2_2(1)
| | | |-- THD2(1)
```
Another way to draw this would be to used the NetworkX [\(https://networkx.github.io/\)](https://networkx.github.io/) with GraphViz [\(https://www.](https://www.graphviz.org/) [graphviz.org/\)](https://www.graphviz.org/) installed.

```
[27]: %matplotlib inline
     tree = generate_efm_results_tree(
         efm_sets=efm_list, # list of elementary modes (list[dict[str,float]])
         ignore_greater_than=10, # ignore nodes with more than *ignore greater than*..
      ˓→elements
         pruning_level=10, # prune tree from the nodes past depth=*pruning_level*
         merge_dupes=True # do not merge duplicate nodes
     )
     old_value = tree.value # save the old value of the root node
     print('Old root string:', tree.value)
     tree.value = "Glycolysis + TCA" # change the root node value to a shorter string
     import networkx as nx
     import matplotlib.pyplot as plt
     G = nx.DiGraph() # define a new networkx Graph object
     populate_nx_graph(tree, G, unique_nodes=True) # populate it with data from the Tree
      ˓→object
     pos = nx.nx_pydot.qraphviz_layout(G) # generate the graphviz layout
     # create a figure and plot the nodes, edges and labels
     plt.figure(figsize=(20,10))
     nx.draw_networkx_nodes(G, pos, node_size=10)
```

```
nx.draw_networkx_edges(G, pos, alpha=0.5, arrowsize=20)
nx.draw_networkx_labels(G, pos, font_size=18, font_color='red')
plt.show()
```

```
Old root string: ACONTa + ACONTb + AKGDH + BIOMASS_Ecoli_core_w_GAM + CO2t + CS +.
\rightarrowCYTBD + ENO + EX_co2_e + EX_h2o_e + EX_h_e + EX_nh4_e + EX_o2_e + EX_pi_e + FBA +
\rightarrowGAPD + GLCpts + GLNS + H2Ot + ICDHyr + NADH16 + NH4t + O2t + PDH + PFK + PGI + PGK
˓→+ PGM + PIt2r + PPC + PYK + ROOT + RPE + RPI + SUCCt3 + SUCOAS + TALA + TKT1 + TKT2
\rightarrow + TPT
```
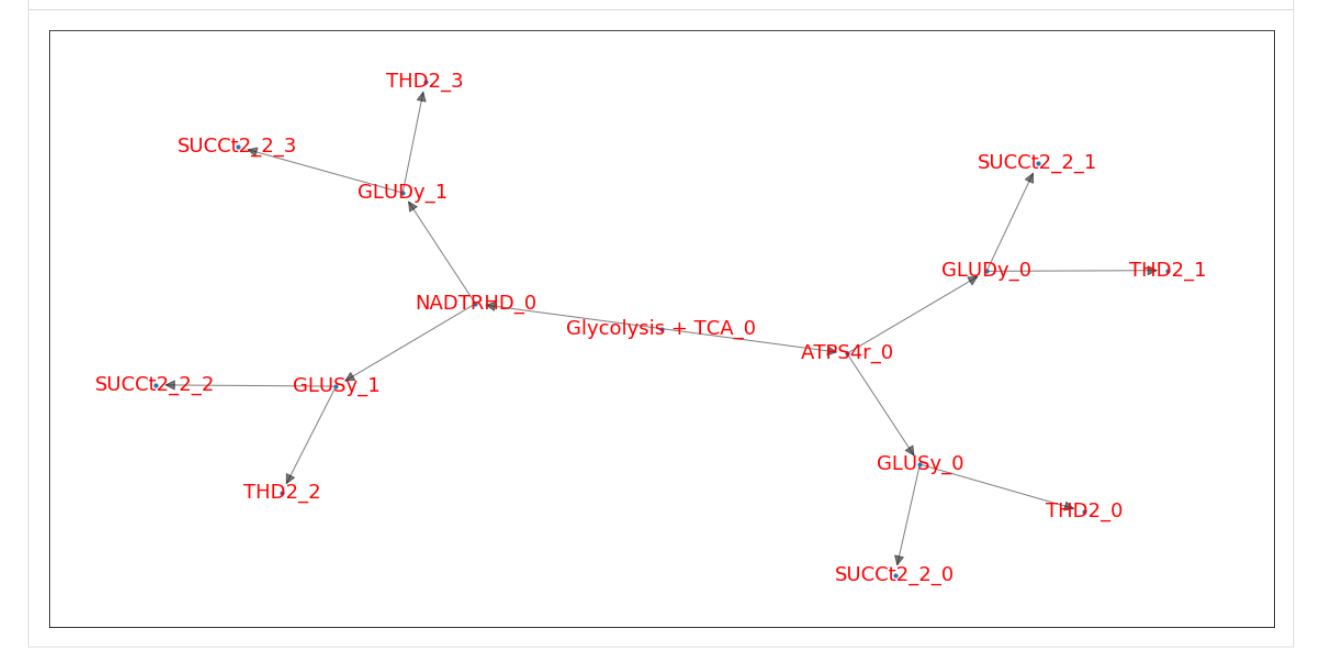

### **2.4.4 Frequency analysis of multiple sets of EFMs**

Heatmaps can be used as graphical representations of matrices. If multiple sets of EFMs are enumerated using different conditions, they can be compared in terms of the frequency at which their active reactions are displayed. *cobamp* provides a simple analysis function to generate a *pandas* dataframe containing reaction frequencies for one or more sets of EFMs.

A dictionary mapping a group identifier (as string) and a set of reaction indices from the EFMs is required as input.

Firstly, the heatmap and frequency dataframe generating functions must be imported as shown below

```
[28]: from cobamp.analysis.plotting import display_heatmap
     from cobamp.analysis.frequency import get_frequency_dataframe
```
As an example, one can try to enumerate the 50 smallest EFMs for consuming glucose and producing a wide array of interesting compounds as well as ensuring cell growth through the production of biomass. In this test case, we will try to get at least 50 EFMs to produce: \* Succinate (succ\_e) \* D-Lactate (lac \_D\_e) \* Glutamine (gln \_L\_e) \* Glutamate (glu\_\_L\_e) \* Ethanol (etoh\_e)

Some functions should be defined to achieve this specific purpose. First, we can generalize the EFM enumerators that were previously used to accept any product. The function *get efm enumerator for product*(\*\*model\*, **product**)\* returns an EFM enumerator for the model while forcing product to be secreted.

```
[29]: def get_efm_enumerator_for_product(model, product):
          ksefm = KShortestEFMEnumeratorWrapper(
             model=model,
             non_consumed=[],
             consumed=['qlc\_D_e'],
             produced=['biomass_c', product],
             algorithm_type=KShortestEFMEnumeratorWrapper.ALGORITHM_TYPE_POPULATE,
             stop_criteria=100,
                 solver='CPLEX'
          )
          return ksefm.get_enumerator()
```
Another function can also be created to obtain at least 50 EFMs and convert them to sets of reactions. This function, *get\_production\_efms(\*\*model\**, product)\*, calls the function defined above to obtain the enumerator and enumerates EFM up to size 100 but stops if 50 EFMs have been added.

```
[30]: def get_production_efms(model, product):
         enumerator = get_efm_enumerator_for_product(model, product)
         efm_list = []stopped = False
         while len(efm_list) < 50 and not stopped:
             try:
                 efm list += next(enumerator)
             except StopIteration as si:
                 stopped = True
                 print('Stopping criteria reached!')
         return [set(efm.keys()) for efm in efm_list]
```
Finally, we can define the desired products and enumerate the EFMs for each. A dictionary mapping products and EFMs is the preferred format for storing and analysing these EFMs.

```
[31]: products = ['succ_e', 'lac\_D_e', 'gln\_L_e', 'glu\_L_e', 'etoh_e']
```

```
production_efms = {product:get_production_efms(model_biomass, product) for product in
˓→products}
Stopping criteria reached!
```
The enumerated EFMs for each product can be summarized in terms on reaction frequencies for each product. The function *get\_frequency\_dataframe(\*\*efm\_groups\**)\* from the *frequency* submodule accepts the dictionaries created above and generates a dataframe. Further preprocessing using other methods can enhance this analysis.

```
[32]: efm_df = get_frequency_dataframe(production_efms) # obtain the dataframe
     efm_df = efm_df.loc[:, \sim efm_df.isna().all()].fillna(0).astype(int) # remove entirely.
     ˓→null columns (with no EFMs)
     # convert absolute to relative frequency in percentage values
     efm_df = efm_df * 100 / [len(production_efms[col]) for col in efm_df.columns]
     efm_df
[32]: etoh_e glu__L_e lac__D_e succ_e
     ACALD 100.000000 3.448276 1.481481 0.000000
     ACALDt 0.000000 0.523560 3.448276 1.481481 0.000000
     ACALD 100.000000 3.446276 1.401401 0.000000<br>ACALDt 0.523560 3.448276 1.481481 0.000000<br>ACONTa 100.000000 100.000000 100.00000 100.000000
     ACONTb 100.000000 100.000000 100.000000 100.000000
```
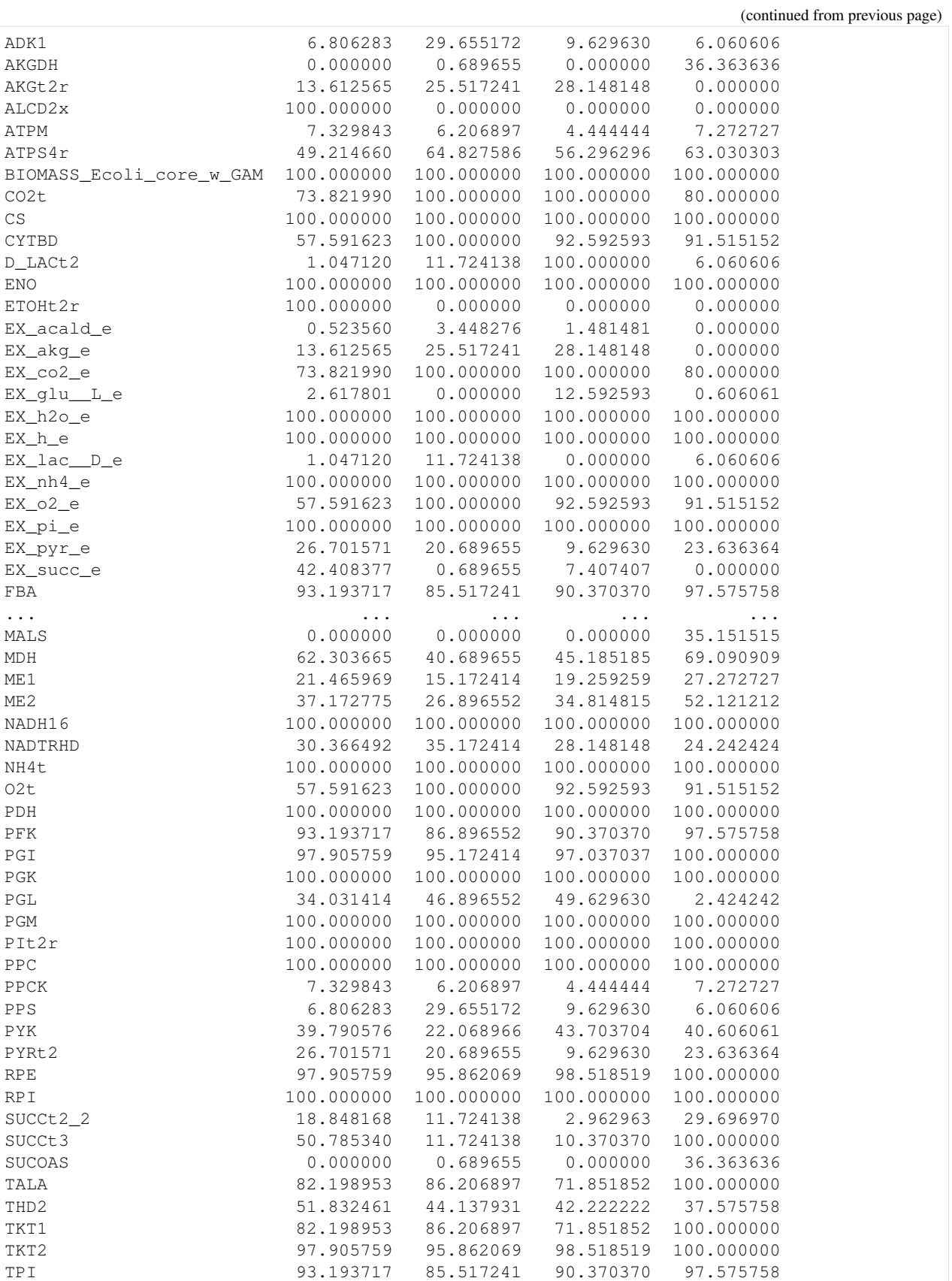

```
[76 rows x 4 columns]
```
For the purpose of this tutorial, we are only interested in the differences between EFMs for different products and thus, we will only consider rows (reactions) whose frequency is variable amongst products.

In this example, we identify the 20 reactions with highest variance and subset the dataframe to be represented as a heatmap.

```
[33]: variance = efm_df.T.apply(lambda x: x.var())
     high_variance = variance.sort_values(ascending= False).iloc[:20]
     display_heatmap(efm_df.loc[high_variance.index,:])
```
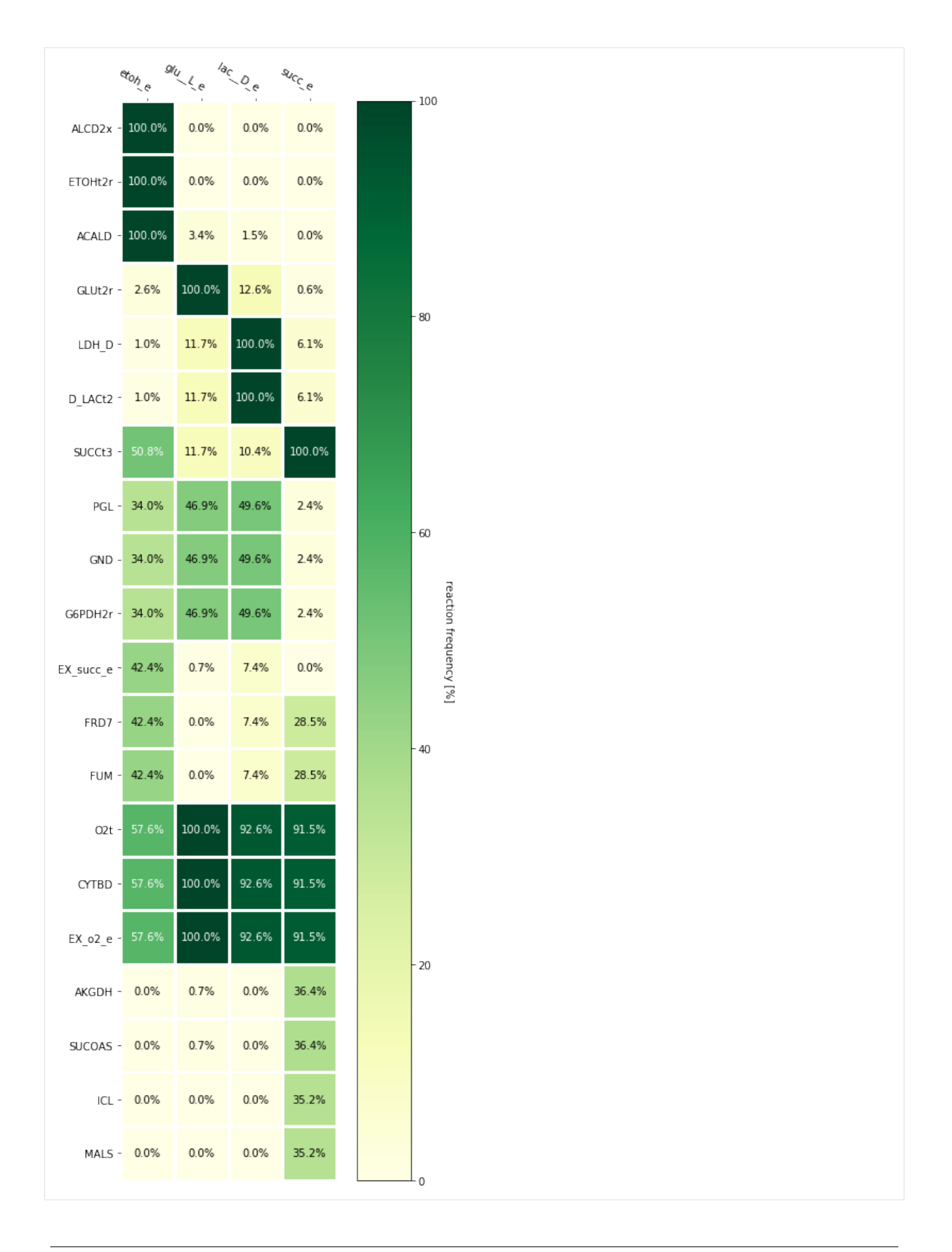

## <span id="page-20-0"></span>**2.5 Constraint-based analysis of mutant phenotypes**

With MCSs stored as dictionaries, we can easily use COBRA to analyse these knockouts. In this snippet, a dictionary is created to store various simulation values (Flux Balance/Variability Analysis) obtained after applying the reaction knockouts suggested by the MCSs. These are: \* *product\_minimum* and *product\_maximum* - Flux range for succinate production \* *max\_growth* - Maximum growth rate \* *product\_at\_max\_growth* - Predicted production rate at maximum growth \* *glucose\_consumption* - Glucose consumption rate at maximum growth

```
[34]: def analyse(kos):
          apply_kos(kos)
         try:
              # Flux Balance Analysis
             sol = model.optimize()
             biomass = sol.fluxes.BIOMASS_Ecoli_core_w_GAM
              product = sol.fluxes.EX_succ_e
              substrate = sol.fluxes.EX_glc__D_e
              # Flux Variability Analysis
              fva = cobra.flux_analysis.variability.flux_variability_analysis(
                 model, reaction_list=['EX_succ_e']).loc['EX_succ_e',:]
              return {
              'product_maximum': fva['maximum'],
              'product_minimum': fva['minimum'],
              'max_growth': biomass,
              'product_at_max_growth':product,
              'glucose_consumption': substrate
              }
          except:
             pass
         finally:
             # restore reaction bounds to their original state
              # so the next iteration applies knockouts over them
             restore_bounds()
          return
```
*pandas* can be used to store these values as a dataframe for easier manipulation and analysis

[35]: **import pandas as pd**

```
df = pd.DataFrame({frozenset(ko): analyse(ko) for ko in mcs}).T
cobra/util/solver.py:416 UserWarning: solver status is 'infeasible'
```
Solutions with null or very low growth, as well as solutions with very low production rates are filtered out. This way, only the best candidates are displayed

```
[36]: null growth = df.max growth.isnull() # growth is None - due to infeasibility
     zero_growth = df.max\_growth \leq 1e-10 # growth is too low (near 0)
     no_product = df.product_at_max_growth <= 1e-5 # no production at maximum biomass
     df.index.names = ['knockouts']
     df[~ (zero_growth | null_growth | no_product)].sort_values(by='max_growth',
      ˓→ascending=False).iloc[1:20,:]
```
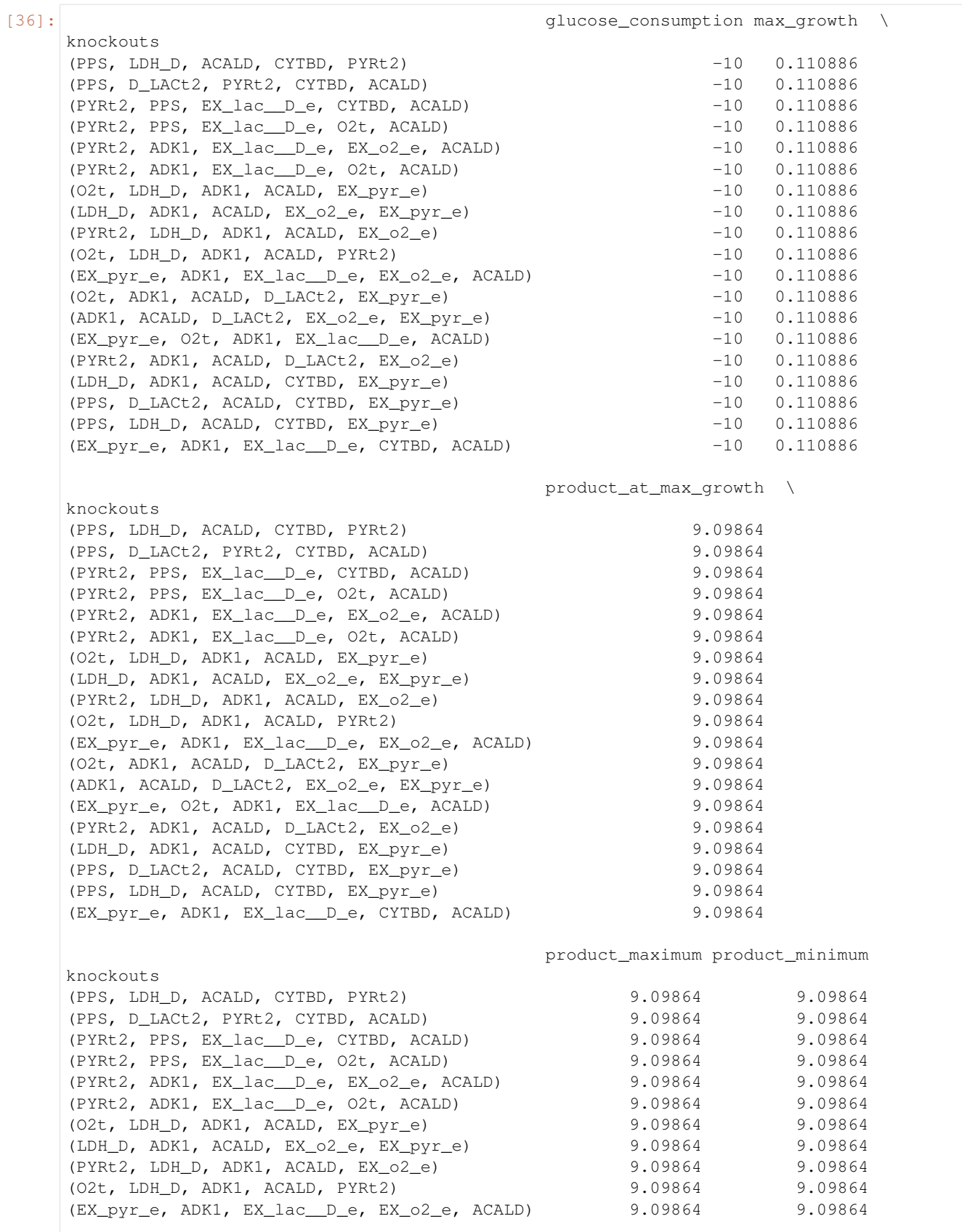

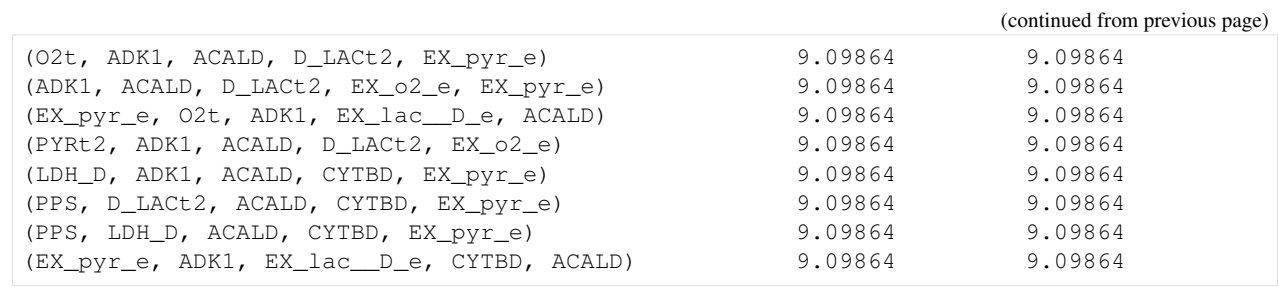

## $[ \begin{array}{c} \begin{array}{c} \end{array} ] \end{array} ]$

# CHAPTER 3

#### src

## <span id="page-24-4"></span><span id="page-24-1"></span><span id="page-24-0"></span>**3.1 cobamp package**

#### **3.1.1 Subpackages**

**cobamp.algorithms package**

#### **Submodules**

#### <span id="page-24-3"></span>**cobamp.algorithms.kshortest module**

This module includes classes that implement the K-shortest EFM enumeration algorithms. Please refer to the original authors' paper describing the method [1]. Additional improvements concerning enumeration of EFMs by size have been adapted from the methods described by Von Kamp et al. [2]

#### References:

[1] De Figueiredo, Luis F., et al. "Computing the shortest elementary flux modes in genome-scale metabolic networks" Bioinformatics 25.23 (2009): 3158-3165. [2] von Kamp, Axel, and Steffen Klamt. "Enumeration of smallest intervention strategies in genome-scale metabolic networks" PLoS computational biology 10.1 (2014): e1003378.

<span id="page-24-2"></span>**class** cobamp.algorithms.kshortest.**AbstractConstraint** Bases: object

Object representing a constraint to be used within the intervention problem structures provided in this package.

#### **from\_tuple**()

Generates a constraint from a tuple. Refer to subclasses for each specific format.

#### **materialize**(*n*)

Generates a matrix T 1-by-n or 2-by-n and a list b of length 1 or 2 to be used for target flux vector definition within the intervention problem framework

Parameters:

n: Number of columns to include in the target matrix

Returns: Tuple with Iterable[ndarray] and list of float/int

<span id="page-25-0"></span>**class** cobamp.algorithms.kshortest.**DefaultFluxbound**(*lb*, *ub*, *r\_index*) Bases: [cobamp.algorithms.kshortest.AbstractConstraint](#page-24-2)

Class representing bounds for a single flux with a lower and an upper bound.

#### **from\_tuple**()

#### **materialize**(*n*)

Generates a matrix T 1-by-n or 2-by-n and a list b of length 1 or 2 to be used for target flux vector definition within the intervention problem framework

Parameters:

n: Number of columns to include in the target matrix

Returns: Tuple with Iterable[ndarray] and list of float/int

**class** cobamp.algorithms.kshortest.**DefaultYieldbound**(*lb*, *ub*, *numerator\_index*, *denominator\_index*, *deviation=0*)

Bases: [cobamp.algorithms.kshortest.AbstractConstraint](#page-24-2)

Class representing a constraint on a yield between two fluxes. Formally, this constraint can be represented as n  $yd < b$ , assuming n and d as the numerator and denominator fluxes (yield(N,D) = N/D), y as the maximum yield and b as a deviation value.

#### **from\_tuple**()

Returns a DefaultYieldbound instance from a tuple containing numerator and denominator indices, yield lower and upper bounds, a flag indicating whether it's an upper bound and a deviation (optional) –

#### **materialize**(*n*)

Generates a matrix T 1-by-n or 2-by-n and a list b of length 1 or 2 to be used for target flux vector definition within the intervention problem framework

#### Parameters:

n: Number of columns to include in the target matrix

Returns: Tuple with Iterable[ndarray] and list of float/int

**class** cobamp.algorithms.kshortest.**InterventionProblem**(*S*)

#### Bases: object

Class containing functions useful when defining an problem using the intervention problem framework. References:

[1] Hädicke, O., & Klamt, S. (2011). Computing complex metabolic intervention strategies using constrained minimal cut sets. Metabolic engineering, 13(2), 204-213.

#### **generate\_target\_matrix**(*constraints*)

constraints: An iterable containing valid constraints of

Returns a tuple (T,b) with two elements: T is numpy 2D array with as many rows specifying individual bounds (lower and upper bounds count as two) for each reaction.

b is a numpy 1D array with the right hand side of the  $T.v > b$  inequality. This represents the value of the bound.

**class** cobamp.algorithms.kshortest.**KShortestEFMAlgorithm**(*configuration*, *verbose=True*)

Bases: object

<span id="page-26-0"></span>A higher level class to use the K-Shortest algorithms. This encompasses the standard routine for enumeration of EFMs. Requires a configuration defining an algorithms type. See <KShortestProperties>

**enumerate**(*linear\_system*, *excluded\_sets=None*, *forced\_sets=None*) Enumerates the elementary modes for a linear system

Parameters

linear\_system: A KShortestCompatibleLinearSystem instance

excluded\_sets: Iterable[Tuple[Solution/Tuple]] with solutions to exclude from the enumeration

forced\_sets: Iterable[Tuple[Solution/Tuple]] with solutions to force

Returns a list with solutions encoding elementary flux modes.

**get\_enumerator**(*linear\_system*, *excluded\_sets*, *forced\_sets*)

#### Parameters

linear\_system: A KShortestCompatibleLinearSystem instance

excluded\_sets: Iterable[Tuple[Solution/Tuple]] with solutions to exclude from the enumeration

forced\_sets: Iterable[Tuple[Solution/Tuple]] with solutions to force

Returns an iterator that yields one or multiple EFMs at each iteration, depending on the properties.

**class** cobamp.algorithms.kshortest.**KShortestEnumerator**(*linear\_system*,

*m\_value=None*, *force\_non\_cancellation=True*, *is\_efp\_problem=False*, *n\_threads=0*, *workmem=None*)

Bases: object

Class implementing the k-shortest elementary flux mode algorithms. This is a lower level class implemented using the optlang solver framework.

**ENUMERATION\_METHOD\_ITERATE = 'iterate'**

#### **ENUMERATION\_METHOD\_POPULATE = 'populate'**

#### **exclude\_solutions**(*sols*)

Excludes the supplied solutions from the search by adding them as integer cuts. Use at your own discretion as this will yield different EFMs than would be intended. This can also be used to exclude certain reactions from the search by supplying solutions with one reaction.

#### Parameters

sols: An Iterable containing list/tuples with active reaction combinations to exclude or Solution instances.

#### **force\_solutions**(*sols*)

Forces a set of reactions encoded as solutions to appear in the subsequent elementary modes to be calculated.

Parameters

sols: An Iterable containing list/tuples with active reaction combinations to exclude or Solution instances.

#### **get\_model**()

Returns the solver instance.

```
get_single_solution()
```
Returns a single solution. Use the solution\_iterator method instead.

#### <span id="page-27-1"></span>**populate\_current\_size**()

Returns the solutions for the current size. Use the population iterator method instead.

#### **population\_iterator**(*max\_size*)

Generates a solution iterator that yields a list of solutions. Each next call returns all EFMs for a single size starting from 1 up to max\_size.

Parameters

max size: The maximum solution size.

Returns a list of KShortestSolution instances.

#### **reset\_enumerator\_state**()

Resets all integer cuts and size constraints.

#### **set\_size\_constraint**(*start\_at*, *equal=False*)

Defines the size constraint for the K-shortest algorithms.

Parameters

start at: Size from which the solutions will be obtained.

equal: Boolean indicating whether the solutions will match the size or can be higher than it.

#### **solution\_iterator**(*maximum\_amount=2147483647*)

Generates a solution iterator. Each next call will yield a single solution. This method should be used to allow flexibility when enumerating EFMs for large problems. Since it uses the optimize routine, this may be slower in the longer term.

#### **class** cobamp.algorithms.kshortest.**KShortestProperties**

Bases: [cobamp.utilities.property\\_management.PropertyDictionary](#page-38-0)

Class defining a configuration for the K-shortest algorithms. The following fields are mandatory: K\_SHORTEST\_MPROPERTY\_METHOD:

- K\_SHORTEST\_METHOD\_ITERATE : Iterative enumeration (one EFM at a time)
- K\_SHORTEST\_METHOD\_POPULATE : Enumeration by size (EFMs of a certain size at a time)

cobamp.algorithms.kshortest.**decompose\_list**(*a*)

cobamp.algorithms.kshortest.**value\_map\_apply**(*single\_fx*, *pair\_fx*, *value\_map*, *\*\*kwargs*)

Applies functions to the elements of an ordered dictionary, using one of two functions that process, respectively, a single item or a tuple of items.

Functions must receive the dictionary key, the dictionary itself and optional arguments

#### **Parameters**

- **single\_fx** A function that receives a single object as argument
- **pair\_fx** A function that receives a tuple as argument
- **value\_map** An ordered dictionary mapping keys with values
- **kwargs** Optional function arguments

Returns An iterable containing the results of the applied functions

#### <span id="page-27-0"></span>**Module contents**

Module containing elementary flux mode enumeration methods

#### <span id="page-28-2"></span>**cobamp.analysis package**

#### **Submodules**

#### <span id="page-28-0"></span>**cobamp.analysis.frequency module**

cobamp.analysis.frequency.**get\_frequency\_dataframe**(*pathway\_dict*, *k\_min=1*, *k\_max=1*)

#### <span id="page-28-1"></span>**cobamp.analysis.graph module**

cobamp.analysis.graph.**apply\_fx\_to\_all\_node\_values**(*tree*, *fx*) Applies a function to all nodes below the tree, modifying their value to its result. Parameters ———- tree: A Tree instance fx: A function to apply -

cobamp.analysis.graph.**compress\_linear\_paths**(*tree*) Collapses sequences of nodes contained in a Tree with only one children as a single node containing all values of those nodes. Parameters ———- tree: A Tree instance. -

cobamp.analysis.graph.**find\_all\_tree\_nodes**(*tree*) tree: A Tree instance.

#### cobamp.analysis.graph.**ignore\_compressed\_nodes\_by\_size**(*tree*, *size*)

Modifies the values of a tree's children that have been previously compressed with the <compress\_linear\_paths> function if they contain more than a certain number of elements. The node's value is changed to "REMAIN-ING". Parameters ———- tree: A Tree instance size: An integer with the size threshold -

cobamp.analysis.graph.**merge\_duplicate\_nodes**(*tree*) Merges all nodes with similar values, replacing every instance reference of all nodes with the same object if its value is identical

cobamp.analysis.graph.**populate\_nx\_graph**(*tree*, *G*, *previous=None*, *name\_separator='\n'*, *unique\_nodes=True*, *node\_dict=None*)

cobamp.analysis.graph.**pretty\_print\_tree**(*tree*, *write\_path=None*) tree: A Tree instance write\_path: Path to store a text file. Use None if the string is not to be stored in a file.

cobamp.analysis.graph.**probabilistic\_tree\_compression**(*tree*, *data=None*, *total\_count=None*,

*name\_separator=' and '*)

Compresses a node and subsequent children by removing them and modifying the value to a dictionary with the relative frequency of each element in the subsequent nodes. Requires values on the extra\_info field.

tree: A Tree instance data: Local count if not available in extra\_info total\_count: Total amount of sets if not available in extra\_info name\_separator: Separator to use when representing multiple elements -

cobamp.analysis.graph.**probabilistic\_tree\_prune**(*tree*, *target\_level*, *current\_level=0*, *cut\_leaves=False*, *name\_separator=' and '*)

Cuts a tree's nodes under a certain height *(target level)* and converts ensuing nodes into a single one whose value represents the relative frequency of an element in the nodes below. Requires values on the extra\_info field. Parameters ————- tree: A Tree instance target level: An int representing the level at which the tree will be cut current\_level: The current level of the tree (int). Default is 0 for root nodes. cut\_leaves: A boolean indicating whether the node at the target level is excluded or displays probabilities. name\_separator: Separator to use when representing multiple elements ——-

#### <span id="page-29-3"></span><span id="page-29-1"></span>**cobamp.analysis.plotting module**

```
cobamp.analysis.plotting.annotate_heatmap(im, data=None, valfmt='{x:.2f}', textcol-
                                                 ors=['black', 'white'], threshold=None,
                                                 **textkw)
```
A function to annotate a heatmap.

Arguments: im : The AxesImage to be labeled.

Optional arguments: data : Data used to annotate. If None, the image's data is used. valfmt : The format of the annotations inside the heatmap.

This should either use the string format method, e.g. " $\{x:2f\}$ ", or be a matplotlib. ticker.Formatter.

- textcolors [A list or array of two color specifications. The first is] used for values below a threshold, the second for those above.
- threshold [Value in data units according to which the colors from] textcolors are applied. If None (the default) uses the middle of the colormap as separation.

Further arguments are passed on to the created text labels.

cobamp.analysis.plotting.**display\_heatmap**(*df*)

cobamp.analysis.plotting.**heatmap**(*data*, *row\_labels*, *col\_labels*, *ax=None*, *cbar\_kw={}*, *cbarlabel="*, *\*\*kwargs*)

Create a heatmap from a numpy array and two lists of labels.

**Arguments:** data : A 2D numpy array of shape  $(N,M)$  row labels : A list or array of length N with the labels for the rows

col\_labels [A list or array of length M with the labels] for the columns

#### Optional arguments:

ax [A matplotlib.axes.Axes instance to which the heatmap] is plotted. If not provided, use current axes or create a new one.

cbar\_kw [A dictionary with arguments to] matplotlib. Figure.colorbar().

cbarlabel : The label for the colorbar

All other arguments are directly passed on to the imshow call.

#### <span id="page-29-0"></span>**Module contents**

#### **cobamp.core package**

**Submodules**

#### <span id="page-29-2"></span>**cobamp.core.linear\_systems module**

```
class cobamp.core.linear_systems.DualLinearSystem(S, lb, ub, T, b, solver=None)
    cobamp.core.linear_systems.KShortestCompatibleLinearSystemcobamp.
    core.linear_systems.GenericLinearSystem
```
<span id="page-30-3"></span>Class representing a dual system based on a steady-state metabolic network whose elementary flux modes are minimal cut sets for use with the KShortest algorithms. Based on previous work by Ballerstein et al. and Von Kamp et al. References: [1] von Kamp, A., & Klamt, S. (2014). Enumeration of smallest intervention strategies in genome-scale metabolic networks. PLoS computational biology, 10(1), e1003378. [2] Ballerstein, K., von Kamp, A., Klamt, S., & Haus, U. U. (2011). Minimal cut sets in a metabolic network are elementary modes in a dual network. Bioinformatics, 28(3), 381-387.

**generate\_dual\_problem**(*S*, *irrev*, *T*, *b*)

```
class cobamp.core.linear_systems.GenericLinearSystem(S, var_types, lb, ub, b_lb, b_ub,
                                                               var_names, solver=None)
```
Bases: [cobamp.core.linear\\_systems.LinearSystem](#page-31-0)

Class representing a generic system of linear (in)equations Used as arguments for various algorithms implemented in the package.

#### **build\_problem**()

Builds a CPLEX model with the constraints specified in the constructor arguments. This method must be implemented by any <LinearSystem>. Refer to the constructor —

**class** cobamp.core.linear\_systems.**IrreversibleLinearPatternSystem**(*S*, *lb*, *ub*, *subset*,

*\*\*kwargs*)

Bases: [cobamp.core.linear\\_systems.IrreversibleLinearSystem](#page-30-2)

#### **build\_problem**()

Builds a CPLEX model with the constraints specified in the constructor arguments. This method must be implemented by any <LinearSystem>. Refer to the constructor -

```
class cobamp.core.linear_systems.IrreversibleLinearSystem(S, lb, ub,
                                                          non_consumed=(),
                                                          consumed=(), pro-
                                                          duced=(), solver=None,
                                                          force_bounds={})
    cobamp.core.linear_systems.KShortestCompatibleLinearSystemcobamp.
    core.linear systems.GenericLinearSystem
```
Class representing a steady-state biological system of metabolites and reactions without dynamic parameters. All irreversible reactions are split into their forward and backward components so every lower bound is 0. Used as arguments for various algorithms implemented in the package.

```
class cobamp.core.linear_systems.KShortestCompatibleLinearSystem
    Bases: cobamp.core.linear_systems.LinearSystem
```
Abstract class representing a linear system that can be passed as an argument for the KShortestAlgorithm class. Subclasses must instantiate the following variables:

\_\_dvar\_mapping: A dictionary mapping reaction indexes with variable names

\_\_dvars: A list of variable names (str) or Tuple[str] if two linear system variables represent a single flux. Should be kept as type *list* to maintain order.

\_\_c: str representing the variable to be used as constant for indicator constraints

```
add_c_variable()
c = None
dvar_mapping = None
dvars = None
get_c_variable()
```
<span id="page-31-1"></span>**get\_dvar\_mapping**()

**get\_dvars**()

```
class cobamp.core.linear_systems.LinearSystem
```
Bases: object

An abstract class defining the template for subclasses implementing linear systems that can be used with optimizers such as CPLEX and passed onto other algorithms supplied with the package.

Must instantiate the following variables:

S: System of linear equations represented as a n-by-m ndarray, preferrably with dtype as float or int

\_\_model: Linear model as an instance of the solver.

**add\_columns\_to\_model**(*S\_new*, *var\_names*, *lb*, *ub*, *var\_types*)

**add\_rows\_to\_model**(*S\_new*, *b\_lb*, *b\_ub*, *only\_nonzero=False*, *indicator\_rows=None*, *vars=None*, *names=None*)

**add\_variables\_to\_model**(*var\_names*, *lb*, *ub*, *var\_types*)

#### **build\_problem**()

Builds a CPLEX model with the constraints specified in the constructor arguments. This method must be implemented by any <LinearSystem>. Refer to the constructor

**dummy\_variable**()

```
empty_constraint(b_lb, b_ub, **kwargs)
```

```
get_configuration()
```

```
get_model()
```
Returns the model instance. Must call <self.build\_problem()> to return a CPLEX model.

```
get_stoich_matrix_shape()
```
Returns a tuple with the shape (rows, columns) of the supplied stoichiometric matrix.

**model = None**

```
populate_constraints_from_matrix(S, constraints, vars, only_nonzero=False)
```
Args: S: Two-dimensional np.ndarray instance b\_lb: list or tuple with length equal to the amount of rows of S containing the lower bound for the right hand side of all constraints b\_ub: list or tuple with length equal to the amount of rows of S containing the upper bound for the right hand side of all constraints

vars: list of variable instances

```
populate_model_from_matrix(S, var_types, lb, ub, b_lb, b_ub, var_names, only_nonzero=False,
                                   indicator_rows=None)
```
Args: model: Optlang model S: Two-dimensional np.ndarray instance var\_types: list or tuple with length equal to the amount of columns of S containing variable types (e.g. VAR\_CONTINUOUS) lb: list or tuple with length equal to the amount of columns of S containing the lower bounds for all variables ub: list or tuple with length equal to the amount of columns of S containing the upper bounds for all variables b\_lb: list or tuple with length equal to the amount of rows of S containing the lower bound for the right hand side of all constraints b\_ub: list or tuple with length equal to the amount of rows of S containing the upper bound for the right hand side of all constraints var\_names: string identifiers for the variables

```
remove_from_model(index, what)
```

```
select_solver(solver=None)
```
**set\_constraint\_bounds**(*constraints*, *lb*, *ub*)

- <span id="page-32-2"></span>set default configuration()
- **set\_number\_of\_threads**(*n\_threads=0*)

Defines the amount of threads available for the solver to use. :param n\_threads: Number of threads available to the solver. Set to 0 if default parameters are needed :return:

- **set\_objective**(*coefficients*, *minimize*, *vars=None*)
- **set\_variable\_bounds**(*vars*, *lb*, *ub*)
- **set\_variable\_types**(*vars*, *types*)
- **set\_working\_memory\_limit**(*workmem*)

Defines the amount of memory available for the solver to use. Use this at your own peril! :param n\_threads: Memory in MegaBytes available to the solver :return:

**write\_to\_lp**(*filename*)

```
class cobamp.core.linear_systems.SteadyStateLinearSystem(S, lb, ub, var_names,
```
*solver=None*) Bases: [cobamp.core.linear\\_systems.GenericLinearSystem](#page-30-1)

Class representing a steady-state biological system of metabolites and reactions without dynamic parameters Used as arguments for various algorithms implemented in the package.

```
cobamp.core.linear_systems.bak_irrev(lb, ub)
```
cobamp.core.linear\_systems.**fix\_backwards\_irreversible\_reactions**(*S*, *lb*, *ub*)

cobamp.core.linear\_systems.**fwd\_irrev**(*lb*, *ub*)

cobamp.core.linear\_systems.**get\_default\_solver**()

cobamp.core.linear\_systems.**get\_solver\_interfaces**()

cobamp.core.linear\_systems.**make\_irreversible\_model**(*S*, *lb*, *ub*)

#### <span id="page-32-1"></span>**cobamp.core.models module**

**class** cobamp.core.models.**CORSOModel**(*cbmodel*, *corso\_element\_names=('R\_PSEUDO\_CORSO'*, *'M\_PSEUDO\_CORSO')*, *solver=None*) Bases: [cobamp.core.models.ConstraintBasedModel](#page-32-0)

**optimize\_corso**(*cost*, *of\_dict*, *minimize=False*, *constraint=1*, *constraintby='val'*, *eps=1e-06*, *flux1=None*)

**set\_corso\_objective**()

**set\_costs**(*cost*)

**solve\_original\_model**(*of\_dict*, *minimize=False*)

<span id="page-32-0"></span>**class** cobamp.core.models.**ConstraintBasedModel**(*S*, *thermodynamic\_constraints*, *reaction\_names=None*, *metabolite\_names=None*, *optimizer=True*, *solver=None*)

Bases: object

**add\_metabolite**(*arg*, *name=None*) **add\_reaction**(*arg*, *bounds*, *name=None*) **decode\_index**(*index*, *labels*) **flux\_limits**(*reaction*)

<span id="page-33-1"></span>**get\_bounds\_as\_list**() **get\_reaction\_bounds**(*index*) **get\_stoichiometric\_matrix**(*rows=None*, *columns=None*) **initialize\_optimizer**() **is\_reversible\_reaction**(*index*) **make\_irreversible**() **optimize**(*coef\_dict=None*, *minimize=False*) **remove\_metabolite**(*index*) **remove\_reaction**(*index*) **revert\_to\_original\_bounds**() **set\_objective**(*coef\_dict*, *minimize=False*) **set\_reaction\_bounds**(*index*, *\*\*kwargs*) **set\_stoichiometric\_matrix**(*values*, *rows=None*, *columns=None*)

**class** cobamp.core.models.**GIMMEModel**(*cbmodel*, *solver=None*) Bases: [cobamp.core.models.ConstraintBasedModel](#page-32-0)

**optimize\_gimme**(*exp\_vector*, *objectives*, *obj\_frac*, *flux\_thres*)

cobamp.core.models.**make\_irreversible\_model\_raven**(*S*, *lb*, *ub*, *inverse\_reverse\_reactions=False*)

#### <span id="page-33-0"></span>**cobamp.core.optimization module**

- **class** cobamp.core.optimization.**CORSOSolution**(*sol\_max*, *sol\_min*, *f*, *index\_map*, *var\_names*, *eps=1e-08*) Bases: [cobamp.core.optimization.Solution](#page-34-0)
- **class** cobamp.core.optimization.**GIMMESolution**(*sol*, *exp\_vector*, *var\_names*, *mapping=None*)

Bases: [cobamp.core.optimization.Solution](#page-34-0)

#### **get\_reaction\_activity**(*flux\_threshold*)

**class** cobamp.core.optimization.**KShortestSolution**(*value\_map*, *status*, *indicator\_map*, *dvar\_mapping*, *dvars*, *\*\*kwargs*) Bases: [cobamp.core.optimization.Solution](#page-34-0)

A Solution subclass that also contains attributes suitable for elementary flux modes such as non-cancellation sums of split reactions and reaction activity.

**SIGNED\_INDICATOR\_SUM = 'signed\_indicator\_map'**

**SIGNED\_VALUE\_MAP = 'signed\_value\_map'**

#### **get\_active\_indicator\_varids**()

Returns the indices of active indicator variables (maps with variables on the original stoichiometric matrix)

**class** cobamp.core.optimization.**LinearSystemOptimizer**(*linear\_system*,

Bases: object

Class with methods to solve a <LinearSystem> as a linear optimization problem.

*hard\_fail=False*, *build=True*)

#### <span id="page-34-3"></span>**optimize**()

Internal function to instantiate the solver and return a solution to the optimization problem

Parameters

objective: A List[Tuple[coef,name]], where coef is an objective coefficient and name is the name of the variable to be optimized.

minimize: A boolean that, when True, defines the problem as a minimization

```
populate(limit=None)
```
<span id="page-34-0"></span>**class** cobamp.core.optimization.**Solution**(*value\_map*, *status*, *\*\*kwargs*)

Bases: object

Class representing a solution to a given linear optimization problem. Includes an internal dictionary for additional information to be included.

```
attribute_names()
```
Returns all keys present in the attribute dictionary.

```
attribute_value(attribute_name)
```
Parameters

attribute\_name: A dictionary key (preferrably str)

```
objective_value()
     Returns the objective value for this solution
```

```
set_attribute(key, value)
        Sets the value of a given \langle \text{key} \rangle as \langle \text{value} \rangle.
```
Parameters

key - A string

value - Any object to be associated with the supplied key

**status**()

```
to_series()
```

```
var_values()
```
**x**()

Returns a ndarray with the solution values in order (from the variables)

cobamp.core.optimization.**random\_string\_generator**(*N*)

```
Parameters
```
N : an integer

#### <span id="page-34-2"></span>**cobamp.core.transformer module**

```
class cobamp.core.transformer.ModelTransformer
    Bases: object
```
**transform**(*args*, *properties*)

**transform\_array**(*S*, *lb*, *ub*, *properties*)

**class** cobamp.core.transformer.**ReactionIndexMapping**(*otn*, *nto*) Bases: object

**from\_new**(*idx*)

<span id="page-35-3"></span>**from\_original**(*idx*) **multiply**(*new\_ids*) **class** cobamp.core.transformer.**SubsetReducer** Bases: [cobamp.core.transformer.ModelTransformer](#page-34-1) **ABSOLUTE\_BOUNDS = 'SUBSET\_REDUCER-ABSOLUTE\_BOUNDS' TO\_BLOCK = 'SUBSET\_REDUCER-TO\_BLOCK' TO\_KEEP\_SINGLE = 'SUBSET\_REDUCER-TO\_KEEP\_SINGLE' get\_transform\_maps**(*sub*) **reduce**(*S*, *lb*, *ub*, *keep=()*, *block=()*, *absolute\_bounds=False*) **transform\_array**(*S*, *lb*, *ub*, *properties*) **class** cobamp.core.transformer.**SubsetReducerProperties**(*keep=None*, *block=None*, *absolute\_bounds=False*, *reaction\_id\_sep='\_+\_'*) Bases: [cobamp.utilities.property\\_management.PropertyDictionary](#page-38-0)

#### <span id="page-35-0"></span>**Module contents**

#### **cobamp.nullspace package**

#### **Submodules**

#### <span id="page-35-1"></span>**cobamp.nullspace.nullspace module**

cobamp.nullspace.nullspace.**compute\_nullspace**(*A*, *eps=1e-09*, *left=True*) Computes the nullspace of the matrix A.

Parameters

A: A 2D-ndarray

eps: Tolerance value for 0

left: A boolean value indicating whether the result is the left nullspace (right if False)

cobamp.nullspace.nullspace.**nullspace\_blocked\_reactions**(*K*, *tolerance*)

Parameters

K: A nullspace matrix as a 2D ndarray

tolerance: Tolerance value for 0

Returns indices of the rows of K where all values are 0

#### <span id="page-35-2"></span>**cobamp.nullspace.subset\_reduction module**

Inspired by Metatool's code

cobamp.nullspace.subset\_reduction.**reduce**(*S*, *sub*, *irrev\_reduced=None*)

Reduces a stoichiometric matrix according to the subset information present in the sub matrix and irrev\_reduced.

Parameters

<span id="page-36-0"></span>S: Stoichiometric matrix

sub: Subset matrix as computed by <subset\_correlation\_matrix>

irrev\_reduced: Irreversibility vector regarding the subsets.

Returns reduced, reduced\_indexes, irrev\_reduced

cobamp.nullspace.subset\_reduction.**subset\_candidates**(*kernel*, *tol=None*) Computes a matrix of subset candidates from the nullspace of the S matrix

#### Parameters

kernel: Nullspace of the S matrix

tol: Tolerance to 0.

cobamp.nullspace.subset\_reduction.**subset\_correlation\_matrix**(*S*, *kernel*, *irrev*, *cr*,

*keepSingle=None*)

S: Stoichiometric matrix as ndarray

kernel: The nullspace of S

irrev: List of booleans representing irreversible reactions (when True)

cr: The subset candidate matrix, computed using <subset\_candidates>

keepSingle: List of reaction indices that will not be compressed.

Returns sub, irrev\_sub, irrev\_violating\_subsets

sub : subset matrix, n-subsets by n-reactions -> numpy.array

irrev\_sub : subset reversibilities -> numpy.array of type bool

irrev\_violating\_subsets : same as sub, but list if empty. Contains subsets discarded due to irreversibility faults

```
cobamp.nullspace.subset_reduction.subset_reduction(S, irrev, to_remove=[],
                                                      to_keep_single=[])
```
Reduces a stoichiometric matrix using nullspace analysis by identifying linearly dependent (enzyme) subsets. These reactions are then compressed.

S: Stoichiometric matrix as an ndarray.

irrev: A boolean array with size equal to the number of columns in the S matrix.

to\_remove: A list of indices specifying columns of the S matrix to remove before the compression (usually blocked reactions)

to\_keep\_single: A list of indices specifying columns of the S matrix not to compress.

Returns rd, sub, irrev\_reduced, rdind, irrv\_subsets, kept\_reactions, kernel, correlation\_matrix

rd : compressed stoichiometric matrix -> numpy.array

sub : subset matrix, n-subsets by n-reactions -> numpy.array

irrev\_reduced : subset reversibilities -> numpy.array of type bool

rdind : metabolite indices -> numpy.array of type int

irrv\_subsets : same as sub, but list if empty

kept reactions : indexes for reactions used in the network compression

kernel : numpy.array with the right nullspace of S

correlation\_matrix : numpy.array with reaction correlation matrix

#### <span id="page-37-3"></span><span id="page-37-0"></span>**Module contents**

#### **cobamp.utilities package**

#### **Submodules**

#### <span id="page-37-1"></span>**cobamp.utilities.file\_utils module**

cobamp.utilities.file\_utils.**open\_file**(*path*, *mode*)

cobamp.utilities.file\_utils.**pickle\_object**(*obj*, *path*) Stores an object as a file. Parameters ———- obj: The object instance path: Full path as a str where the file will be stored.

cobamp.utilities.file\_utils.**read\_pickle**(*path*) Reads a file containing a pickled object and returns it Parameters ———- path: Full path as a str where the file is stored.

#### <span id="page-37-2"></span>**cobamp.utilities.postfix\_expressions module**

```
class cobamp.utilities.postfix_expressions.Queue
    Bases: list
    push(x)
    top()
class cobamp.utilities.postfix_expressions.Stack
    Bases: list
    push(x)
    top()
cobamp.utilities.postfix_expressions.boolean_precedence(token)
cobamp.utilities.postfix_expressions.eval_boolean_operator(operator, o1, o2)
cobamp.utilities.postfix_expressions.eval_math_operator(operator, o1, o2)
cobamp.utilities.postfix_expressions.evaluate_postfix_expression(op, eval_fx,
                                                                     type_conv=<class
                                                                     'int'>)
cobamp.utilities.postfix_expressions.is_boolean_operator(token)
cobamp.utilities.postfix_expressions.is_boolean_value(token)
cobamp.utilities.postfix_expressions.is_number_token(token)
cobamp.utilities.postfix_expressions.is_operator_token(token)
cobamp.utilities.postfix_expressions.is_string_token(token)
cobamp.utilities.postfix_expressions.left_operator_association(op)
cobamp.utilities.postfix_expressions.op_prec(op)
cobamp.utilities.postfix_expressions.parse_infix_expression(op, is_operand_fx,
                                                                is_operator_fx,
                                                                precedence_fx)
```
<span id="page-38-6"></span>cobamp.utilities.postfix\_expressions.**tokenize\_boolean\_expression**(*inf\_exp\_str*) cobamp.utilities.postfix\_expressions.**tokenize\_infix\_expression**(*inf\_exp\_str*)

#### <span id="page-38-2"></span>**cobamp.utilities.property\_management module**

```
class cobamp.utilities.property_management.PropertyDictionary(mandatory_properties={},
                                                                        op-
                                                                        tional_properties={})
    Bases: object
```
Implements a dict with additional control on which objects can be added to which keys and whether these are optional or mandatory.

**add\_if\_not\_none**(*key*, *value*)

```
add_new_properties(mandatory_properties, optional_properties)
     Adds new properties to the dictionary and/or updates existing ones, if present. Parameters ———- manda-
     tory properties: A dict[str, function] optional properties: A dict[str, function] –
```

```
get_mandatory_properties()
```

```
get_optional_properties()
```

```
has_required_properties()
```
#### <span id="page-38-3"></span>**cobamp.utilities.set\_utils module**

```
cobamp.utilities.set_utils.has_no_overlap(set1, set2)
     set1: A set of frozenset instance. set2: A set of frozenset instance.
```

```
cobamp.utilities.set_utils.is_identical(set1, set2)
     set1: A set of frozenset instance. set2: A set of frozenset instance.
```
cobamp.utilities.set\_utils.**is\_subset**(*which*, *of\_what*)

which: A set or frozenset instance to be checked as a possible subset of *of* what of what: A set or frozenset instance

#### <span id="page-38-4"></span>**cobamp.utilities.test\_utils module**

cobamp.utilities.test\_utils.**timeit**(*method*)

Timer decorator for methods. Courtesy of Fahim Sakri from PythonHive Args:

method:

Returns:

#### <span id="page-38-1"></span>**Module contents**

#### **cobamp.wrappers package**

#### <span id="page-38-5"></span>**Submodules**

#### <span id="page-39-1"></span>**cobamp.wrappers.external\_wrappers module**

<span id="page-39-0"></span>**class** cobamp.wrappers.external\_wrappers.**AbstractObjectReader**(*model*) Bases: object

An abstract class for reading metabolic model objects from external frameworks, and extracting the data needed for pathway analysis methods. Also deals with name conversions.

**convert\_constraint\_ids**(*tup*, *yield\_constraint*)

**convert\_gprs\_to\_list**(*rx*, *apply\_fx*)

#### **decode\_k\_shortest\_solution**(*solarg*)

**g2rx**(*expression*, *and\_fx=<built-in function min>*, *or\_fx=<built-in function max>*, *as\_vector=False*, *apply\_fx=None*)

#### **get\_gene\_protein\_reaction\_rule**(*id*)

#### **get\_irreversibilities**(*as\_index*)

Returns a vector representing irreversible reactions, either as a vector of booleans (each value is a flux, ordered in the same way as reaction identifiers) or as a vector of reaction indexes.

#### Parameters

as\_dict: A boolean value that controls whether the result is a vector of indexes

#### **get\_model\_bounds**(*as\_dict*, *separate\_list*)

Returns the lower and upper bounds for all fluxes in the model. This either comes in the form of an ordered list with tuples of size 2 (lb,ub) or a dictionary with the same tuples mapped by strings with reaction identifiers.

#### Parameters

as\_dict: A boolean value that controls whether the result is a dictionary mapping str to tuple of size 2 separate: A boolean value that controls whether the result is two numpy.array(), one for lb and the other

to ub

#### **get\_model\_genes**()

Returns the identifiers for the genes contained in the model

#### **get\_model\_gprs**(*apply\_fx=None*)

Returns the model gene-protein-reaction rules associated with each reaction

#### **get\_reaction\_and\_metabolite\_ids**()

Returns two ordered iterables containing the metabolite and reaction ids respectively.

#### **get\_rx\_instances**()

Returns the reaction instances contained in the model. Varies depending on the framework.

#### **get\_stoichiometric\_matrix**()

Returns a 2D numpy array with the stoichiometric matrix whose metabolite and reaction indexes match the names defined in the class variables r\_ids and m\_ids

#### **get\_working\_gene\_names**()

#### **metabolite\_id\_to\_index**(*id*)

Returns the numerical index of a metabolite when given a string representing its identifier.

#### **Parameters**

id: A metabolite identifier as a string

#### <span id="page-40-0"></span>**reaction\_id\_to\_index**(*id*)

Returns the numerical index of a reaction when given a string representing its identifier.

Parameters

id: A reaction identifier as a string

#### **to\_cobamp\_cbm**(*solver=None*)

**class** cobamp.wrappers.external\_wrappers.**COBRAModelObjectReader**(*model*)

Bases: [cobamp.wrappers.external\\_wrappers.AbstractObjectReader](#page-39-0)

#### **convert\_gprs\_to\_list**(*rx*, *apply\_fx*)

#### **get\_irreversibilities**(*as\_index*)

Returns a vector representing irreversible reactions, either as a vector of booleans (each value is a flux, ordered in the same way as reaction identifiers) or as a vector of reaction indexes.

#### Parameters

as\_dict: A boolean value that controls whether the result is a vector of indexes

#### **get\_model\_bounds**(*as\_dict=False*, *separate\_list=False*)

Returns the lower and upper bounds for all fluxes in the model. This either comes in the form of an ordered list with tuples of size 2 (lb,ub) or a dictionary with the same tuples mapped by strings with reaction identifiers.

Parameters

as\_dict: A boolean value that controls whether the result is a dictionary mapping str to tuple of size 2 separate: A boolean value that controls whether the result is two numpy.array(), one for lb and the other

to ub

#### **get\_model\_genes**()

Returns the identifiers for the genes contained in the model

#### **get\_model\_gprs**(*apply\_fx=None*, *token\_to\_gene\_ratio=20*)

Returns the model gene-protein-reaction rules associated with each reaction

#### **get\_reaction\_and\_metabolite\_ids**()

Returns two ordered iterables containing the metabolite and reaction ids respectively.

#### **get\_rx\_instances**()

Returns the reaction instances contained in the model. Varies depending on the framework.

#### **get\_stoichiometric\_matrix**()

Returns a 2D numpy array with the stoichiometric matrix whose metabolite and reaction indexes match the names defined in the class variables r\_ids and m\_ids

#### **class** cobamp.wrappers.external\_wrappers.**CobampModelObjectReader**(*model*)

Bases: [cobamp.wrappers.external\\_wrappers.AbstractObjectReader](#page-39-0)

#### **get\_irreversibilities**(*as\_index*)

Returns a vector representing irreversible reactions, either as a vector of booleans (each value is a flux, ordered in the same way as reaction identifiers) or as a vector of reaction indexes.

Parameters

as\_dict: A boolean value that controls whether the result is a vector of indexes

#### **get\_model\_bounds**(*as\_dict*, *separate\_list=False*)

Returns the lower and upper bounds for all fluxes in the model. This either comes in the form of an

<span id="page-41-0"></span>ordered list with tuples of size 2 (lb,ub) or a dictionary with the same tuples mapped by strings with reaction identifiers.

#### Parameters

as dict: A boolean value that controls whether the result is a dictionary mapping str to tuple of size 2 separate: A boolean value that controls whether the result is two numpy.array(), one for lb and the other

to ub

#### **get\_reaction\_and\_metabolite\_ids**()

Returns two ordered iterables containing the metabolite and reaction ids respectively.

#### **get\_rx\_instances**()

Returns the reaction instances contained in the model. Varies depending on the framework.

#### **get\_stoichiometric\_matrix**()

Returns a 2D numpy array with the stoichiometric matrix whose metabolite and reaction indexes match the names defined in the class variables r\_ids and m\_ids

**class** cobamp.wrappers.external\_wrappers.**FramedModelObjectReader**(*model*)

Bases: [cobamp.wrappers.external\\_wrappers.AbstractObjectReader](#page-39-0)

#### **convert\_gprs\_to\_list**(*rx*)

#### **get\_irreversibilities**(*as\_index*)

Returns a vector representing irreversible reactions, either as a vector of booleans (each value is a flux, ordered in the same way as reaction identifiers) or as a vector of reaction indexes.

#### Parameters

as\_dict: A boolean value that controls whether the result is a vector of indexes

#### **get\_model\_bounds**(*as\_dict=False*, *separate\_list=False*)

Returns the lower and upper bounds for all fluxes in the model. This either comes in the form of an ordered list with tuples of size 2 (lb,ub) or a dictionary with the same tuples mapped by strings with reaction identifiers.

#### Parameters

as dict: A boolean value that controls whether the result is a dictionary mapping str to tuple of size 2 separate: A boolean value that controls whether the result is two numpy.array(), one for lb and the other

to ub

#### **get\_reaction\_and\_metabolite\_ids**()

Returns two ordered iterables containing the metabolite and reaction ids respectively.

```
get_rx_instances()
```
Returns the reaction instances contained in the model. Varies depending on the framework.

#### **get\_stoichiometric\_matrix**()

Returns a 2D numpy array with the stoichiometric matrix whose metabolite and reaction indexes match the names defined in the class variables r\_ids and m\_ids

#### **class** cobamp.wrappers.external\_wrappers.**MatFormatReader**(*model*)

Bases: [cobamp.wrappers.external\\_wrappers.AbstractObjectReader](#page-39-0)

**convert\_gprs\_to\_list**(*rx*, *apply\_fx*)

#### <span id="page-42-1"></span>**get\_irreversibilities**(*as\_index*)

Returns a vector representing irreversible reactions, either as a vector of booleans (each value is a flux, ordered in the same way as reaction identifiers) or as a vector of reaction indexes.

Parameters

as\_dict: A boolean value that controls whether the result is a vector of indexes

#### **get\_model\_bounds**(*as\_dict=False*, *separate\_list=False*)

Returns the lower and upper bounds for all fluxes in the model. This either comes in the form of an ordered list with tuples of size 2 (lb,ub) or a dictionary with the same tuples mapped by strings with reaction identifiers.

Parameters

as\_dict: A boolean value that controls whether the result is a dictionary mapping str to tuple of size 2 separate: A boolean value that controls whether the result is two numpy.array(), one for lb and the other

to ub

#### **get\_model\_genes**()

Returns the identifiers for the genes contained in the model

#### **get\_model\_gprs**(*apply\_fx=None*)

Returns the model gene-protein-reaction rules associated with each reaction

#### **get\_reaction\_and\_metabolite\_ids**()

Returns two ordered iterables containing the metabolite and reaction ids respectively.

#### **get\_rx\_instances**()

Returns the reaction instances contained in the model. Varies depending on the framework.

#### **get\_stoichiometric\_matrix**()

Returns a 2D numpy array with the stoichiometric matrix whose metabolite and reaction indexes match the names defined in the class variables r\_ids and m\_ids

#### cobamp.wrappers.external\_wrappers.**normalize\_boolean\_expression**(*rule*)

#### <span id="page-42-0"></span>**cobamp.wrappers.method\_wrappers module**

#### **class** cobamp.wrappers.method\_wrappers.**KShortestEFMEnumeratorWrapper**(*model*,

*non\_consumed*, *consumed*, *produced*, *subset=None*, *\*\*kwargs*)

Bases: [cobamp.wrappers.method\\_wrappers.KShortestEnumeratorWrapper](#page-43-0)

Extension of the abstract class KShortestEnumeratorWrapper that takes a metabolic model as input and yields elementary flux modes.

#### **get\_linear\_system**()

```
class cobamp.wrappers.method_wrappers.KShortestEFPEnumeratorWrapper(model,
                                                                            subset,
                                                                            non_consumed=[],
                                                                            con-
                                                                            sumed=[],
                                                                            pro-
                                                                            duced=[],
                                                                            **kwargs)
    Bases: cobamp.wrappers.method_wrappers.KShortestEnumeratorWrapper
```
Extension of the abstract class KShortestEnumeratorWrapper that takes a metabolic model as input and yields elementary flux patterns.

#### **get\_linear\_system**()

<span id="page-43-0"></span>**class** cobamp.wrappers.method\_wrappers.**KShortestEnumeratorWrapper**(*model*, *algo-*

*rithm\_type='kse\_populate'*, *stop\_criteria=1*, *forced\_solutions=None*, *excluded\_solutions=None*, *solver='CPLEX'*, *force\_bounds={}*, *n\_threads=0*, *workmem=None*)

Bases: object

#### **ALGORITHM\_TYPE\_ITERATIVE = 'kse\_iterative'**

#### **ALGORITHM\_TYPE\_POPULATE = 'kse\_populate'**

#### **get\_enumerator**()

Returns an iterator that yields a single EFM or a list of multiple EFMs of the same size. Call next(iterator) to obtain the next set of EFMs.

```
get_linear_system()
```
**class** cobamp.wrappers.method\_wrappers.**KShortestMCSEnumeratorWrapper**(*model*,

*target\_flux\_space\_dict*, *target\_yield\_space\_dict*, *\*\*kwargs*)

Bases: [cobamp.wrappers.method\\_wrappers.KShortestEnumeratorWrapper](#page-43-0)

Extension of the abstract class KShortestEnumeratorWrapper that takes a metabolic model as input and yields minimal cut sets.

**get\_linear\_system**()

#### <span id="page-43-2"></span>**Module contents**

### <span id="page-43-1"></span>**3.1.2 Module contents**

# CHAPTER 4

Indices and tables

- <span id="page-44-0"></span>• genindex
- modindex
- search

## Python Module Index

### <span id="page-46-0"></span>c

```
cobamp, 40
cobamp.algorithms, 24
cobamp.algorithms.kshortest, 21
cobamp.analysis, 26
cobamp.analysis.frequency, 25
cobamp.analysis.graph, 25
cobamp.analysis.plotting, 26
cobamp.core, 32
cobamp.core.linear_systems, 26
cobamp.core.models, 29
cobamp.core.optimization, 30
cobamp.core.transformer, 31
cobamp.nullspace, 34
cobamp.nullspace.nullspace, 32
cobamp.nullspace.subset_reduction, 32
cobamp.utilities, 35
cobamp.utilities.file_utils, 34
cobamp.utilities.postfix_expressions,
       34
cobamp.utilities.property_management,
       35
cobamp.utilities.set_utils, 35
cobamp.utilities.test_utils, 35
cobamp.wrappers, 40
cobamp.wrappers.external_wrappers, 36
cobamp.wrappers.method_wrappers, 39
```
### Index

```
A
ABSOLUTE_BOUNDS (cobamp.core.transformer.SubsetReducer
       attribute), 32
AbstractConstraint (class in
       cobamp.algorithms.kshortest), 21
AbstractObjectReader (class in
       cobamp.wrappers.external_wrappers), 36
add_c_variable()(cobamp.core.linear_systems.KShortestCompatibleLinearSystem (in module
       method), 27
add_columns_to_model()
       (cobamp.core.linear_systems.LinearSystem
       method), 28
add_if_not_none()
        (cobamp.utilities.property_management.PropertyDte<del>itonduy</del> roblem() (cobamp.core.linear_systems.IrreversibleLinearPatte
       method), 35
add_metabolite()(cobamp.core.models.ConstraintBasedModeProblem()(cobamp.core.linear_systems.LinearSystem
       method), 29
add_new_properties()
        (cobamp.utilities.property_management.PropertyDictionary
C
       method), 35
add_reaction() (cobamp.core.models.ConstraintBasedModel
       method), 29
add_rows_to_model()
       (cobamp.core.linear_systems.LinearSystem
       method), 28
add_variables_to_model()
       (cobamp.core.linear_systems.LinearSystem
       method), 28
ALGORITHM_TYPE_ITERATIVE
        (26
       attribute), 40
ALGORITHM_TYPE_POPULATE
        (cobamp.wrappers.method_wrappers.KShortestEnumerator.Wrapper.ransformer (module31
       attribute), 40
annotate_heatmap() (in module
       cobamp.analysis.plotting), 26
apply_fx_to_all_node_values() (in module
       cobamp.analysis.graph), 25
attribute_names()
                                                       (cobamp.core.optimization.Solution method),
                                                       31
                                               attribute_value()
                                                      (cobamp.core.optimization.Solution method),
                                                       31
                                              B
                                                      cobamp.core.linear_systems), 29
                                              boolean_precedence() (in module
                                                      cobamp.utilities.postfix_expressions), 34
                                              build_problem() (cobamp.core.linear_systems.GenericLinearSystem
                                                       method), 27
                                                      method), 27
                                                      method), 28
                                               c (cobamp.core.linear_systems.KShortestCompatibleLinearSystem
                                                     attribute), 27
                                               cobamp (module), 40
                                               cobamp.algorithms (module), 24
                                               cobamp.algorithms.kshortest (module), 21
                                               cobamp.analysis (module), 26
                                               cobamp.analysis.frequency (module), 25
                                               cobamp.analysis.graph (module), 25
                                               cobamp.analysis.plotting (module), 26
                                               cobamp.core (module), 32
                                               cobamp.core.models (module), 29
                                               cobamp.core.optimization (module), 30
                                               cobamp.nullspace (module), 34
                                              cobamp.nullspace.nullspace (module), 32
                                               cobamp.nullspace.subset_reduction (mod-
                                                      ule), 32
                                               cobamp.utilities (module), 35
                                               cobamp.utilities.file_utils (module), 34
```
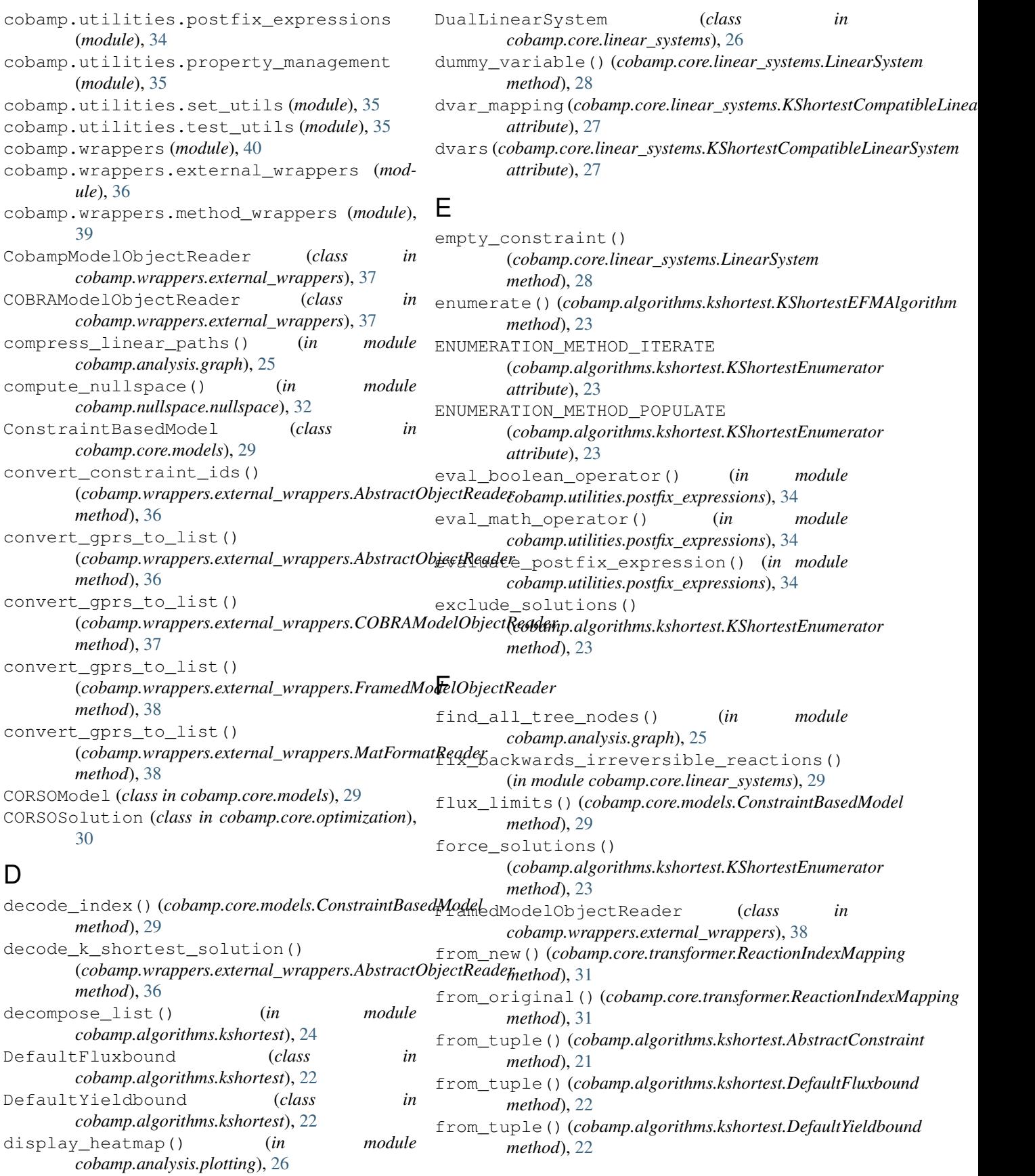

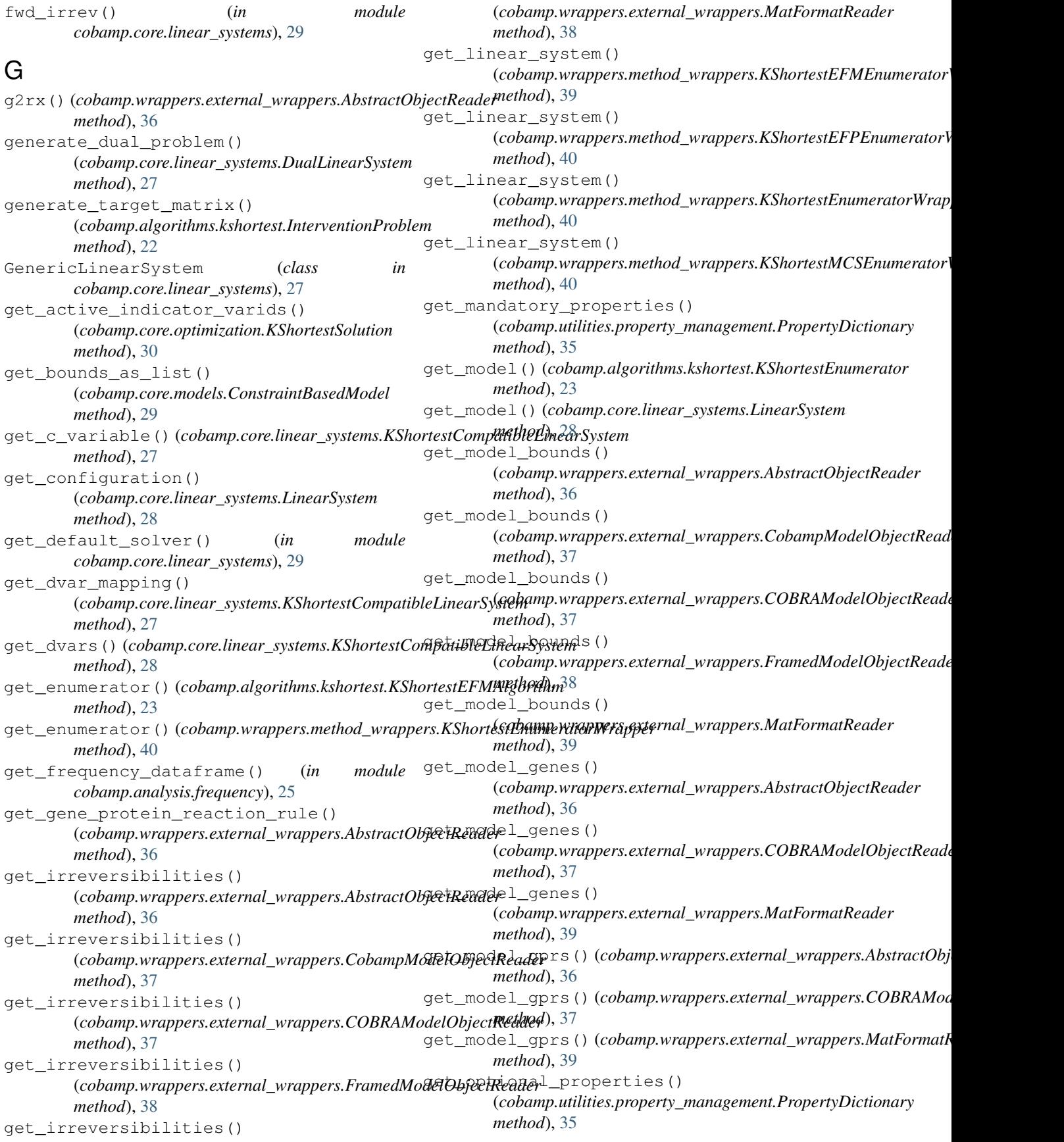

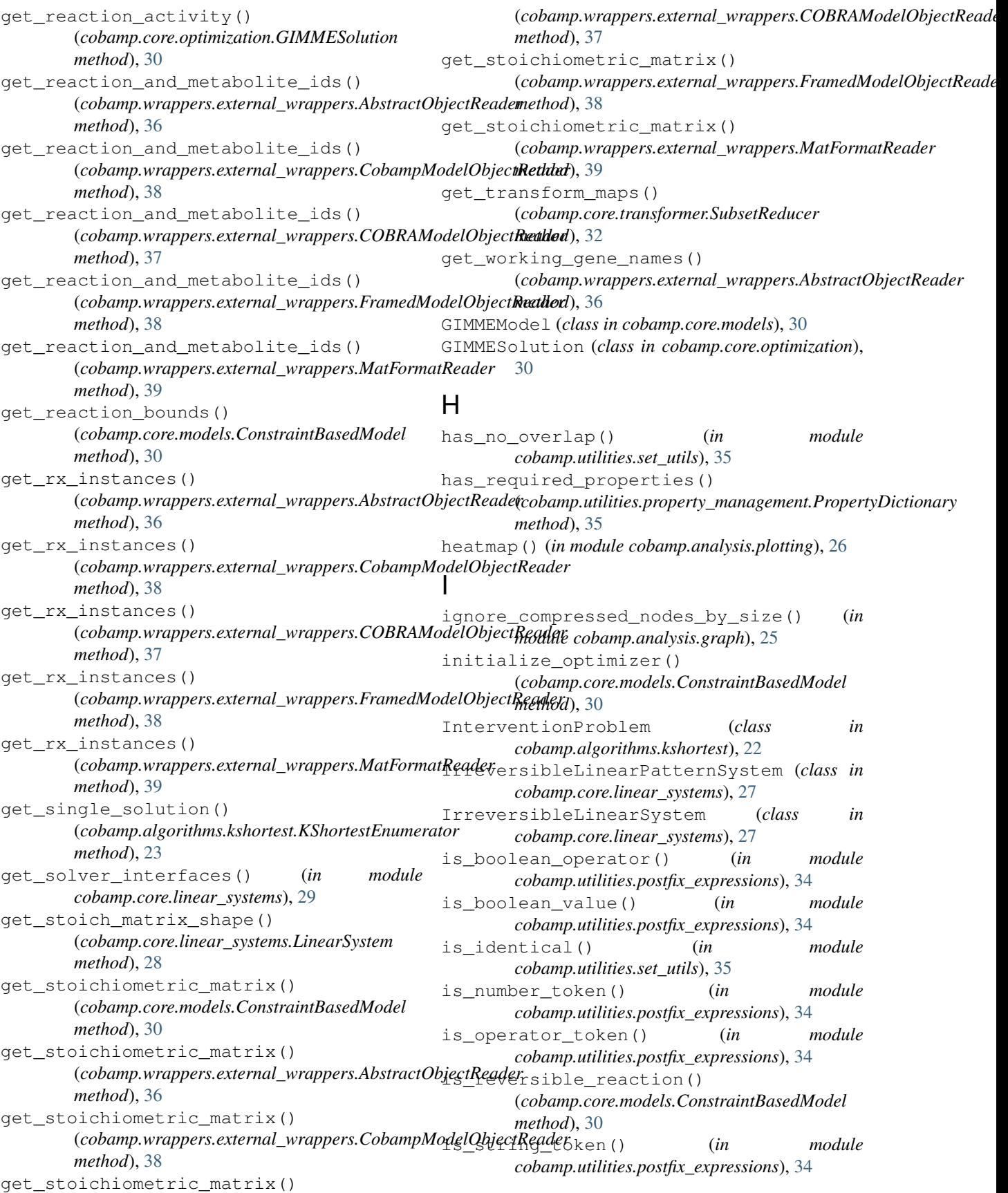

is\_subset() (*in module cobamp.utilities.set\_utils*), [35](#page-38-6)

## K

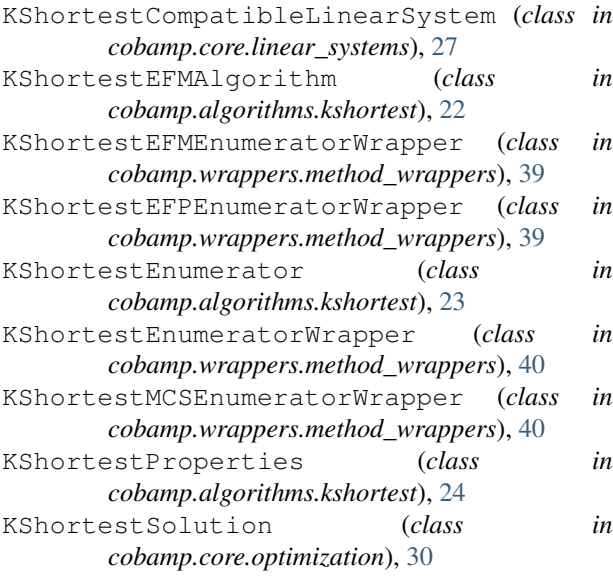

## L

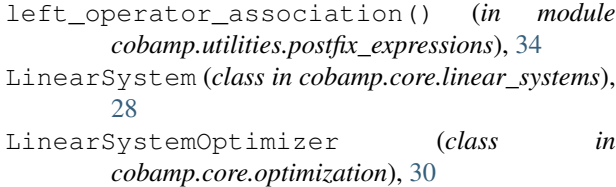

## M

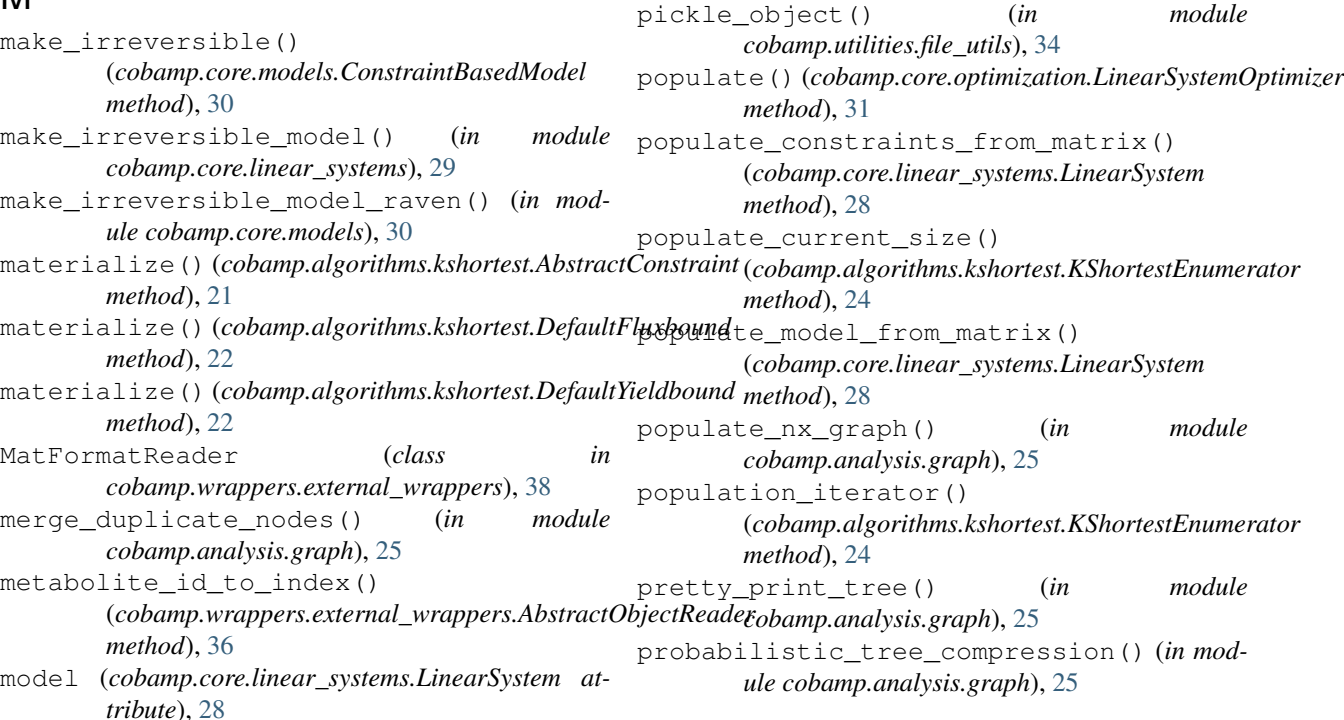

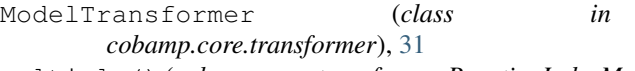

multiply() (*cobamp.core.transformer.ReactionIndexMapping method*), [32](#page-35-3)

## N

```
normalize_boolean_expression() (in module
       cobamp.wrappers.external_wrappers), 39
```

```
nullspace_blocked_reactions() (in module
       cobamp.nullspace.nullspace), 32
```
## $\cup$

```
objective_value()
        (cobamp.core.optimization.Solution method),
        31
op_prec() (in module
        cobamp.utilities.postfix_expressions), 34
open_file() (in module cobamp.utilities.file_utils),
        34
optimize() (cobamp.core.models.ConstraintBasedModel
        method), 30
optimize() (cobamp.core.optimization.LinearSystemOptimizer
        method), 30
optimize_corso() (cobamp.core.models.CORSOModel
        method), 29
optimize_gimme() (cobamp.core.models.GIMMEModel
        method), 30
```
parse\_infix\_expression() (*in module cobamp.utilities.postfix\_expressions*), [34](#page-37-3)

### P

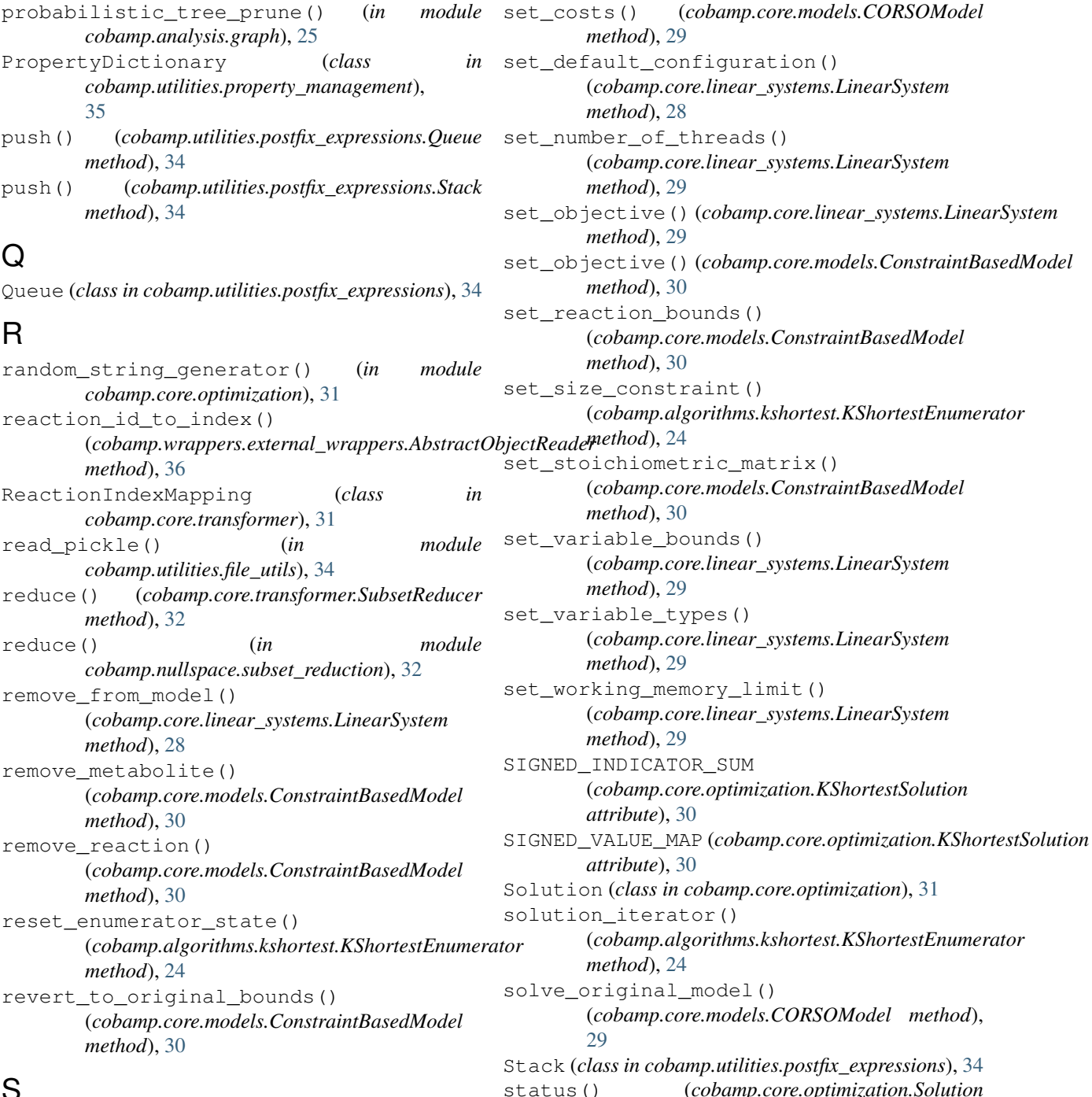

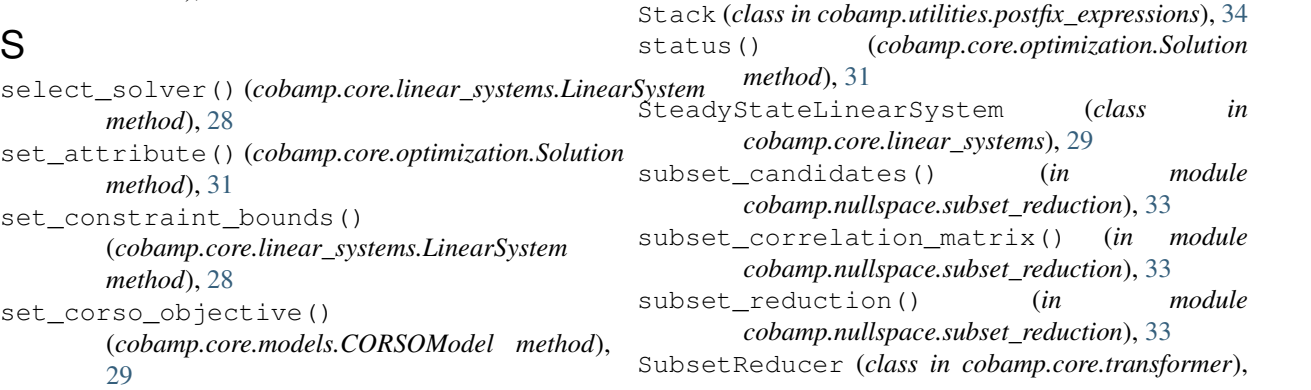

#### [32](#page-35-3)

```
SubsetReducerProperties (class in
      cobamp.core.transformer), 32
```
## T

```
timeit() (in module cobamp.utilities.test_utils), 35
TO_BLOCK (cobamp.core.transformer.SubsetReducer at-
        tribute), 32
to_cobamp_cbm() (cobamp.wrappers.external_wrappers.AbstractObjectReader
        method), 37
TO_KEEP_SINGLE (cobamp.core.transformer.SubsetReducer
        attribute), 32
to_series() (cobamp.core.optimization.Solution
        method), 31
tokenize_boolean_expression() (in module
        cobamp.utilities.postfix_expressions), 34
tokenize_infix_expression() (in module
        cobamp.utilities.postfix_expressions), 35
top() (cobamp.utilities.postfix_expressions.Queue
        method), 34
top() (cobamp.utilities.postfix_expressions.Stack
        method), 34
transform() (cobamp.core.transformer.ModelTransformer
        method), 31
transform_array()
        (cobamp.core.transformer.ModelTransformer
        method), 31
transform_array()
        (cobamp.core.transformer.SubsetReducer
        method), 32
```
## V

value\_map\_apply() (*in module cobamp.algorithms.kshortest*), [24](#page-27-1) var\_values() (*cobamp.core.optimization.Solution method*), [31](#page-34-3)

## W

```
write_to_lp() (cobamp.core.linear_systems.LinearSystem
        method), 29
```
## X

x() (*cobamp.core.optimization.Solution method*), [31](#page-34-3)